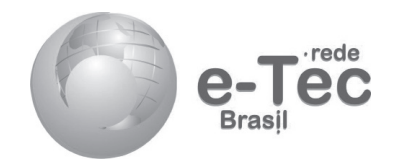

 $\bigoplus$ 

# **Escrita Fiscal**

*Leonardo Marinho Sampaio Elaine Machado Silveira*

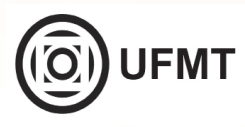

**Cuiabá-MT 2014**

**Presidência da República Federativa do Brasil Ministério da Educação Secretaria de Educação Profissional e Tecnológica Diretoria de Integração das Redes de Educação Profissional e Tecnológica**

 $\bigcirc$ 

© Este caderno foi elaborado pelo Centro de Educação Profissional Sebastião de Siqueira /GO, para a Rede e-Tec Brasil, do Ministério da Educação em parceria com a Universidade Federal de Mato Grosso.

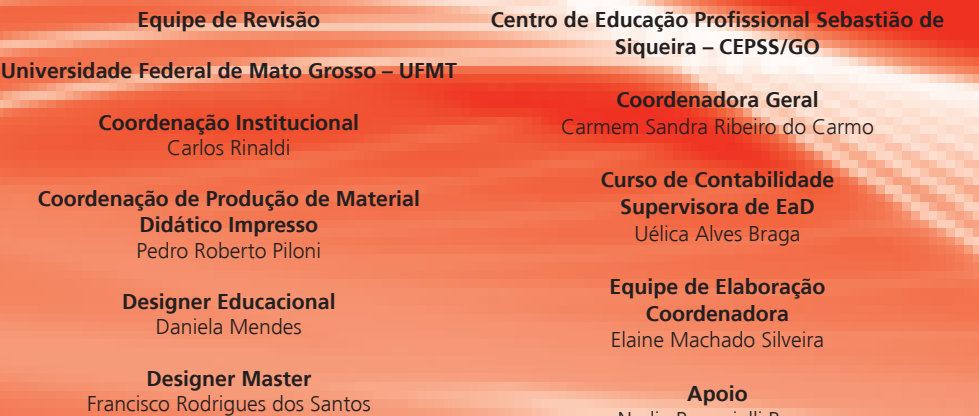

**Ilustração** Marcelo Velasco

◈

**Diagramação** Janainna Rivero

**Revisão de Língua Portuguesa** Verônica Hirata

**Revisão Final** Francisco Rodrigues dos Santos

◈

Nadja Bonucielli Brum

 $\bigoplus$ 

**Projeto Gráfico** Rede e-Tec Brasil/UFMT

## **Apresentação Rede e-Tec Brasil**

Prezado(a) estudante,

Bem-vindo(a) à Rede e-Tec Brasil!

Você faz parte de uma rede nacional de ensino que, por sua vez, constitui uma das ações do Pronatec - Programa Nacional de Acesso ao Ensino Técnico e Emprego. O Pronatec, instituído pela Lei nº 12.513/2011, tem como objetivo principal expandir, interiorizar e democratizar a oferta de cursos de Educação Profissional e Tecnológica (EPT) para a população brasileira propiciando caminho de acesso mais rápido ao emprego.

É neste âmbito que as ações da Rede e-Tec Brasil promovem a parceria entre a Secretaria de Educação Profissional e Tecnológica (Setec) e as instâncias promotoras de ensino técnico, como os institutos federais, as secretarias de educação dos estados, as universidades, as escolas e colégios tecnológicos e o Sistema S.

A educação a distância no nosso país, de dimensões continentais e grande diversidade regional e cultural, longe de distanciar, aproxima as pessoas ao garantir acesso à educação de qualidade e ao promover o fortalecimento da formação de jovens moradores de regiões distantes, geográfica ou economicamente, dos grandes centros.

A Rede e-Tec Brasil leva diversos cursos técnicos a todas as regiões do país, incentivando os estudantes a concluir o ensino médio e a realizar uma formação e atualização contínuas. Os cursos são ofertados pelas instituições de educação profissional e o atendimento ao estudante é realizado tanto nas sedes das instituições quanto em suas unidades remotas, os polos.

Os parceiros da Rede e-Tec Brasil acreditam em uma educação profissional qualificada – integradora do ensino médio e da educação técnica – capaz de promover o cidadão com capacidades para produzir, mas também com autonomia diante das diferentes dimensões da realidade: cultural, social, familiar, esportiva, política e ética.

Nós acreditamos em você! Desejamos sucesso na sua formação profissional!

> Ministério da Educação Abril de 2014

Nosso contato **etecbrasil@mec.gov.br** 

⊕

**3**

♠

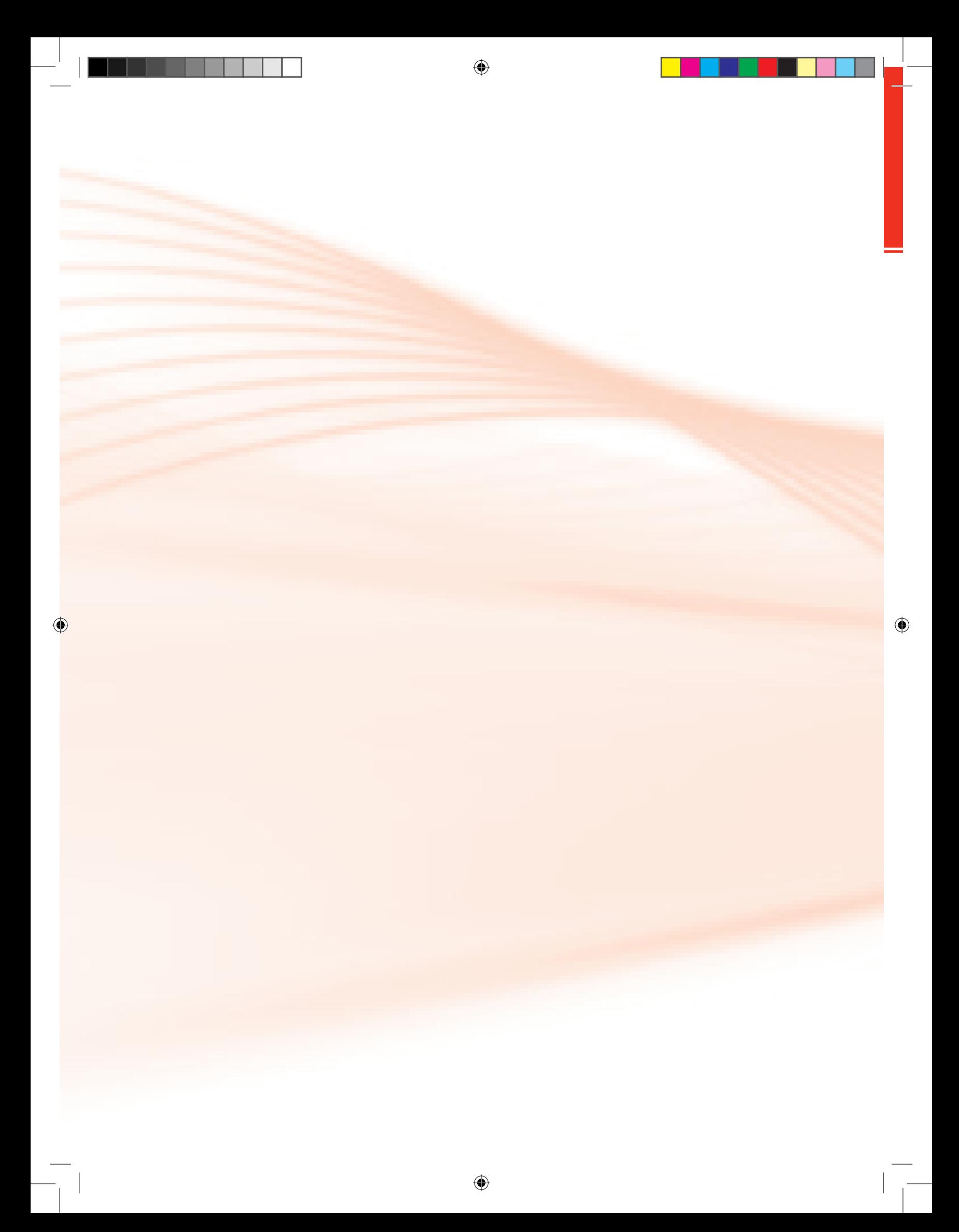

## **Indicação de Ícones**

Os ícones são elementos gráficos utilizados para ampliar as formas de linguagem e facilitar a organização e a leitura hipertextual.

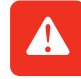

**Atenção:** indica pontos de maior relevância no texto.

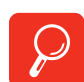

**Saiba mais:** oferece novas informações que enriquecem o assunto ou "curiosidades" e notícias recentes relacionadas ao tema estudado.

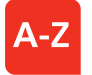

**Glossário:** indica a definição de um termo, palavra ou expressão utilizada no texto.

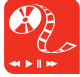

**Mídias integradas:** remete o tema para outras fontes: livros, filmes, músicas, *sites*, programas de TV.

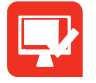

**Atividades de aprendizagem:** apresenta atividades em diferentes níveis de aprendizagem para que o estudante possa realizá-las e conferir o seu domínio do tema estudado.

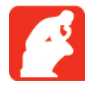

**Reflita**: momento de uma pausa na leitura para refletir/escrever sobre pontos importantes e/ou questionamentos.

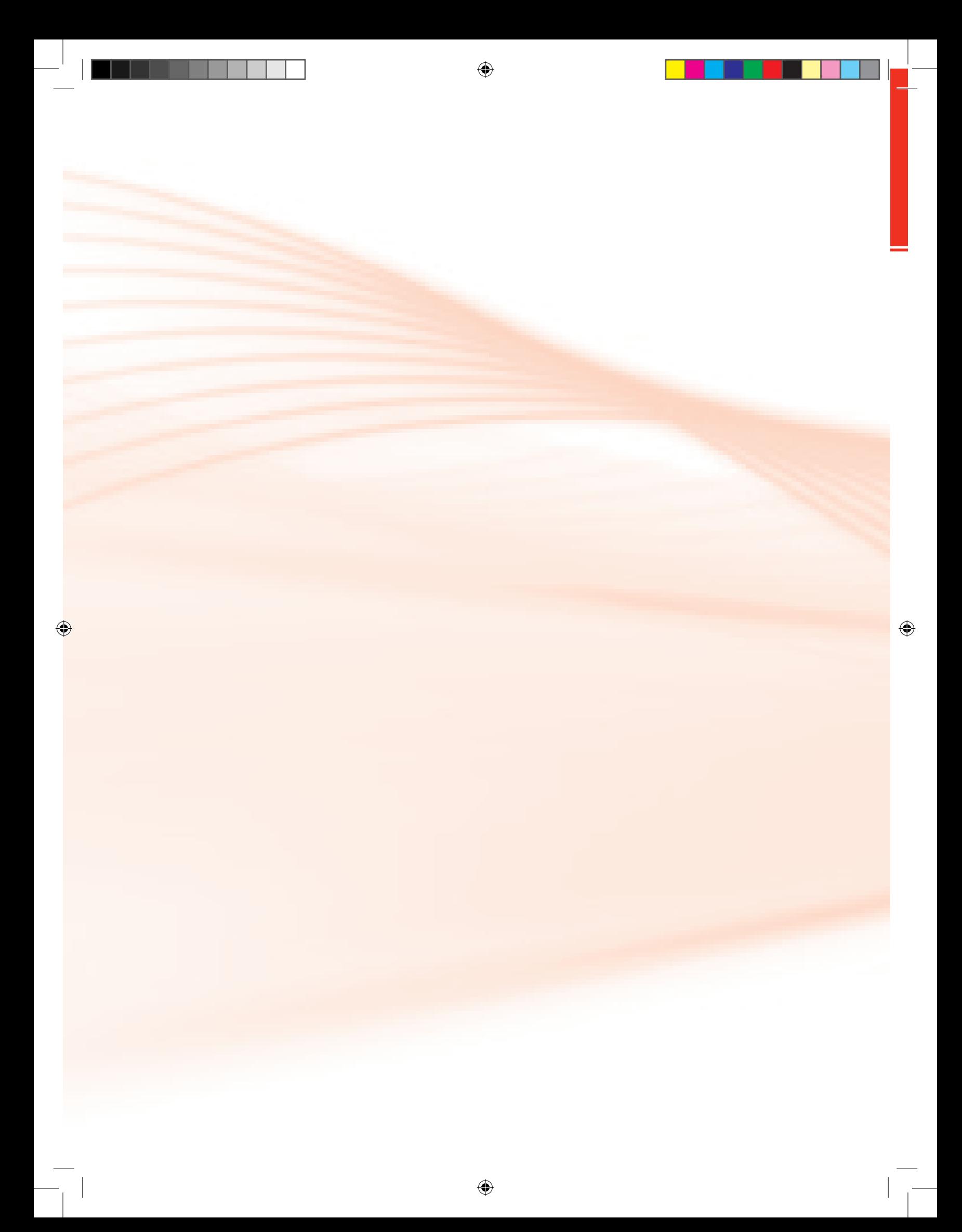

## **Palavra dos Professores-autores**

⊕

#### Caro(a) estudante,

Seja bem-vindo(a) ao mundo da Escrita Fiscal. Ao longo de 40 horas de estudos, estruturadas em oito aulas, buscaremos aprofundar mais e mais nossos conhecimentos em torno das legislações que normatizam a escrituração fiscal e norteiam a valorização do ser humano na qualidade de homem, cidadão e profissional. Todos esses aspectos discutidos neste componente curricular são essenciais para o(a) estudante do curso técnico em Contabilidade. Este material traz informações atualizadas a respeito dos conceitos e normas fiscais necessários à aplicação diária nas relações de legislação, visando à compreensão prática das rotinas e procedimento contábeis, bem como sobre o conhecimento e a aplicabilidade das legislações referentes às atividades desenvolvidas pelos profissionais no exercício da Escrita Fiscal.

Esperamos que a sua participação nesta experiência didática seja enriquecedora para seu desenvolvimento como cursista e, consequentemente, o(a) torne um(a) profissional apto para lidar com o mundo do trabalho cada vez mais competitivo e exigente no âmbito da Contabilidade.

Neste caderno você encontrará inicialmente explicações gerais sobre o componente curricular. Na sequência, a partir da Aula 2, perceberá informações didáticas especificas e orientações importantes quanto ao procedimento de sua aprendizagem para compreensão das oito aulas de Escrita Fiscal. Além deste fascículo, você terá acesso a uma lista de exercícios elaborada exclusivamente para que possa fixar o conteúdo e verificar o quanto compreendeu dele. Ao longo das aulas, você terá oportunidade de ler, refletir, estudar e realizar atividades individuais e em grupo na plataforma Moodle, participar de trocas de experiências a partir do convívio cotidiano, espontaneamente formando opiniões e criando afinidades.

Então vamos aproveitar esta oportunidade para enriquecer mais o seu conhecimento, pois sabemos que o mercado está muito competitivo e só se destaca aquele(a) que estiver atualizado com as mudanças, principalmente nesta área. A sua dedicação ao estudo é muito importante, aproveite o máximo este material, pois ele irá lhe trazer grandes oportunidades para o seu desenvolvimento e crescimento profissional.

Desejamos muito sucesso!

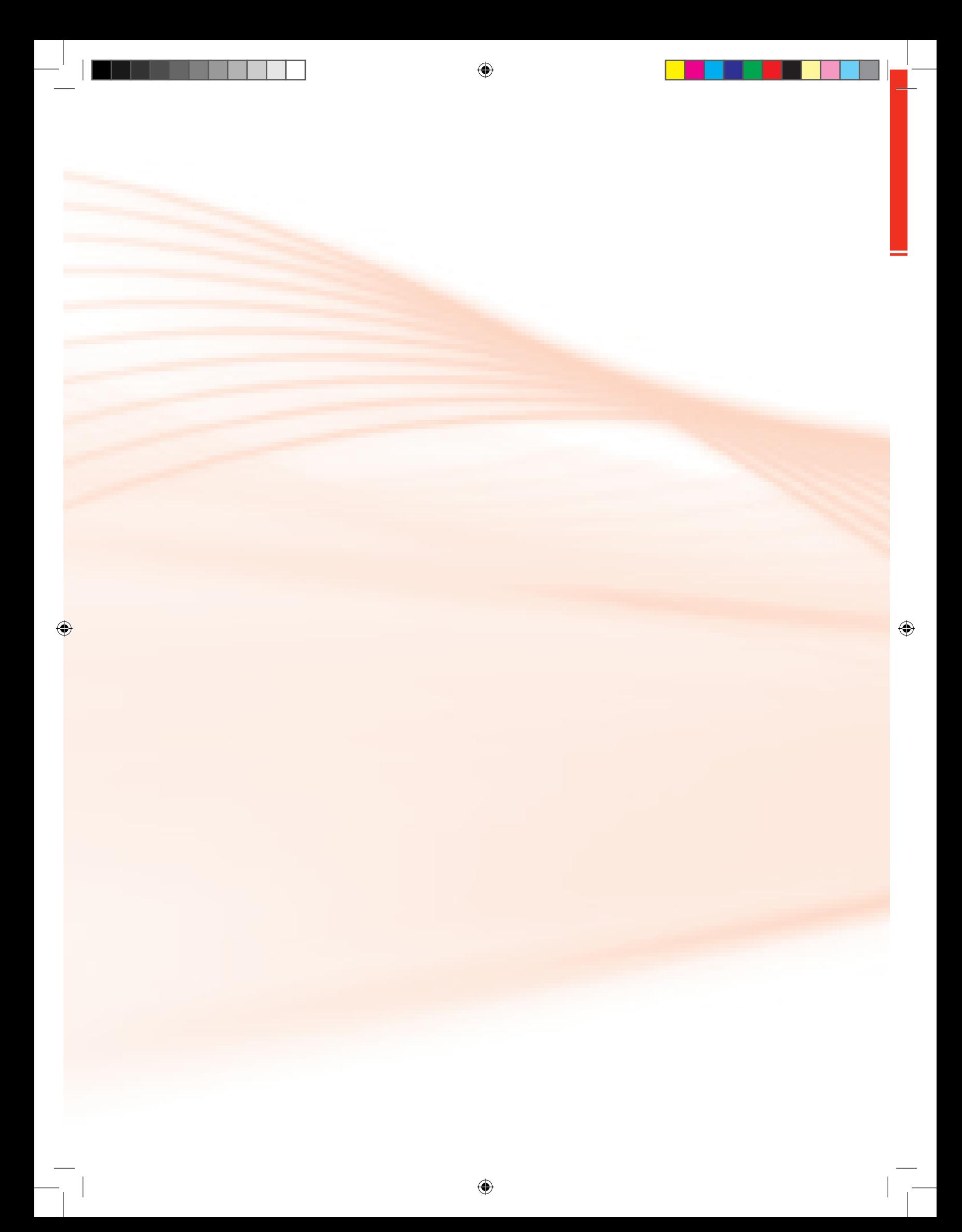

## **Apresentação da Disciplina**

Caro(a) cursista, a disciplina Escrita Fiscal tem por finalidade: trazer o entendimento sobre os tributos, vantagens em cada tributação e deveres da empresa em relação ao Fisco; e discutir as legislações fiscais e as relações que envolvem apuração de tributos e a relação entre empresa e Fisco. Visa também a compreender a fundamentação das leis e o funcionamento e as obrigações da empresa quanto ao Fisco.

⊕

Na Aula 1, trabalharemos os conceitos de pessoa física, jurídica e empresa, a fim de compreender a diferença entre ambos. Na sequência, de forma concatenada, a Aula 2, bastante dinâmica, traz a ideia de microempresa e tipos de tributação, tais como: tributação no Simples Nacional e no lucro presumido. Na Aula 3, continuaremos com tributações, com ênfase no lucro arbitrado e lucro real – sua participação é essencial, porque é você quem diagnosticará a melhor tributação para os vários tipos de empresas. Nosso assunto das Aulas 4 e 5 serão o ICMS, a base de cálculo, o crédito e o débito. Esse imposto é de competência estadual, por isso, conhecer alguns benefícios que ele nos concede – e também sobre local da prestação –, são informações essenciais para nós, contribuintes. Na Aula 6, o nosso intuito é apresentar a você modelos de documentos fiscais e utilização do Código Fiscal da Operação - CFOP, que define a classificação da mercadoria essencial no momento da escrituração da nota fiscal. A Aula 7 abordará os livros fiscais e suas escriturações. Esses livros representam toda a movimentação da empresa junto ao Fisco.

E, por fim, a Aula 8 trata da DPI, Sintegra, preenchimento de guias, obrigações, funções, suas competências e, principalmente, de sua estruturação e organização.

A partir da apresentação desta matéria, esperamos seu comprometimento nesta área de conhecimento tão promissora. Toda entidade precisa da Escrita Fiscal, então estudaremos vários conceitos e exemplos práticos para que você se torne um excelente profissional, para lidar com a diversidade do exigente mundo do trabalho.

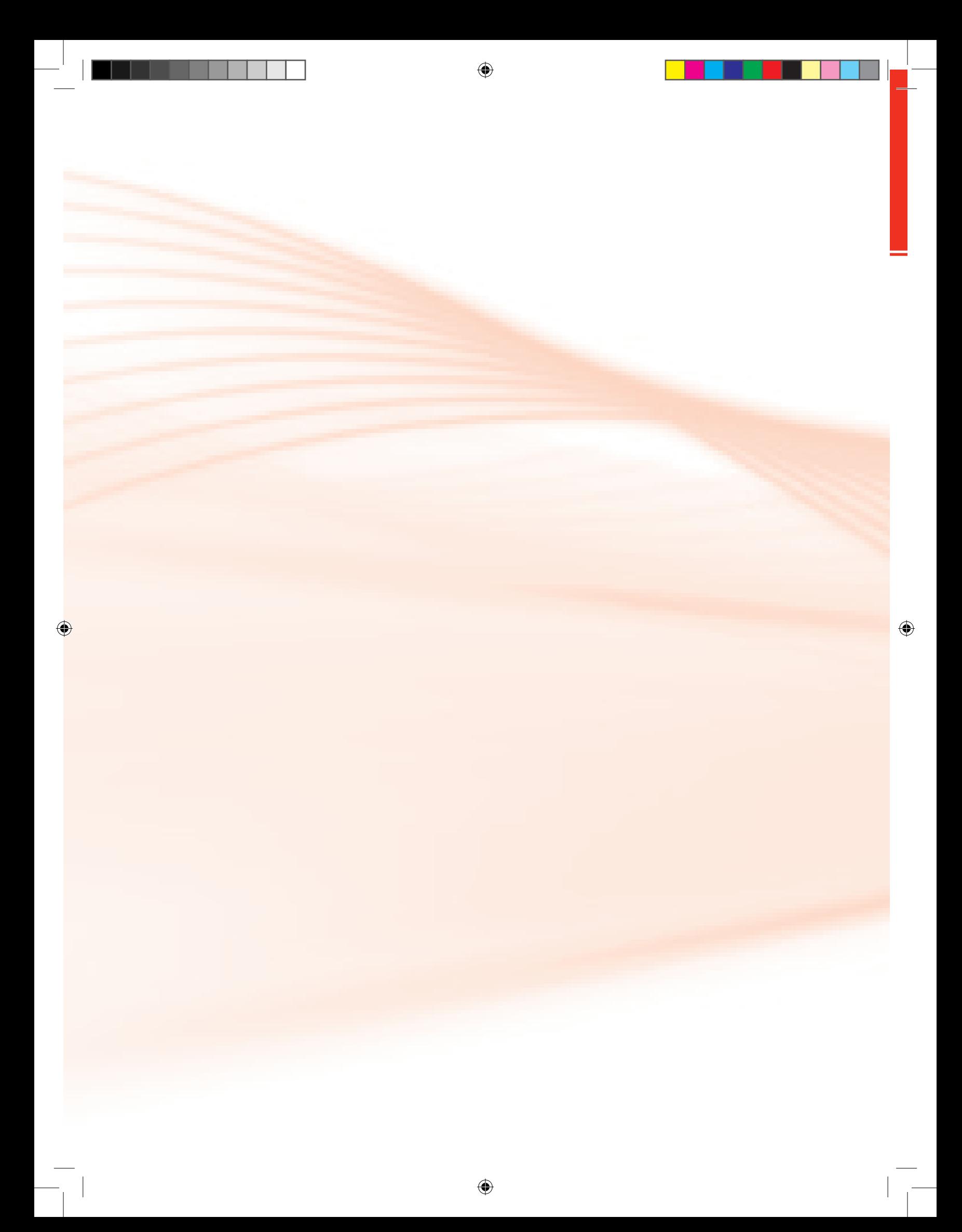

## **Sumário**

 $\bigoplus$ 

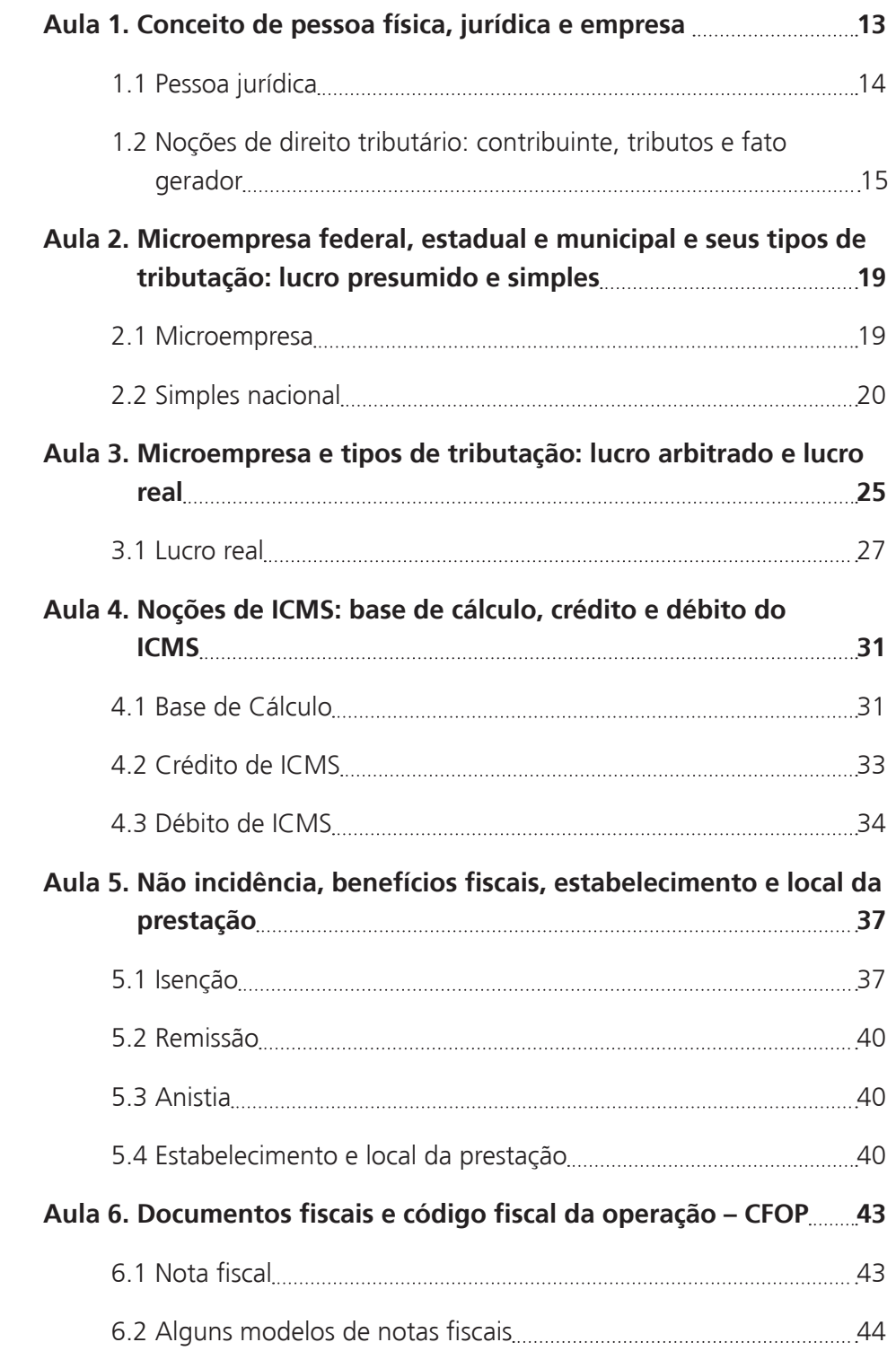

♦

 $\overline{\phantom{a}}$ 

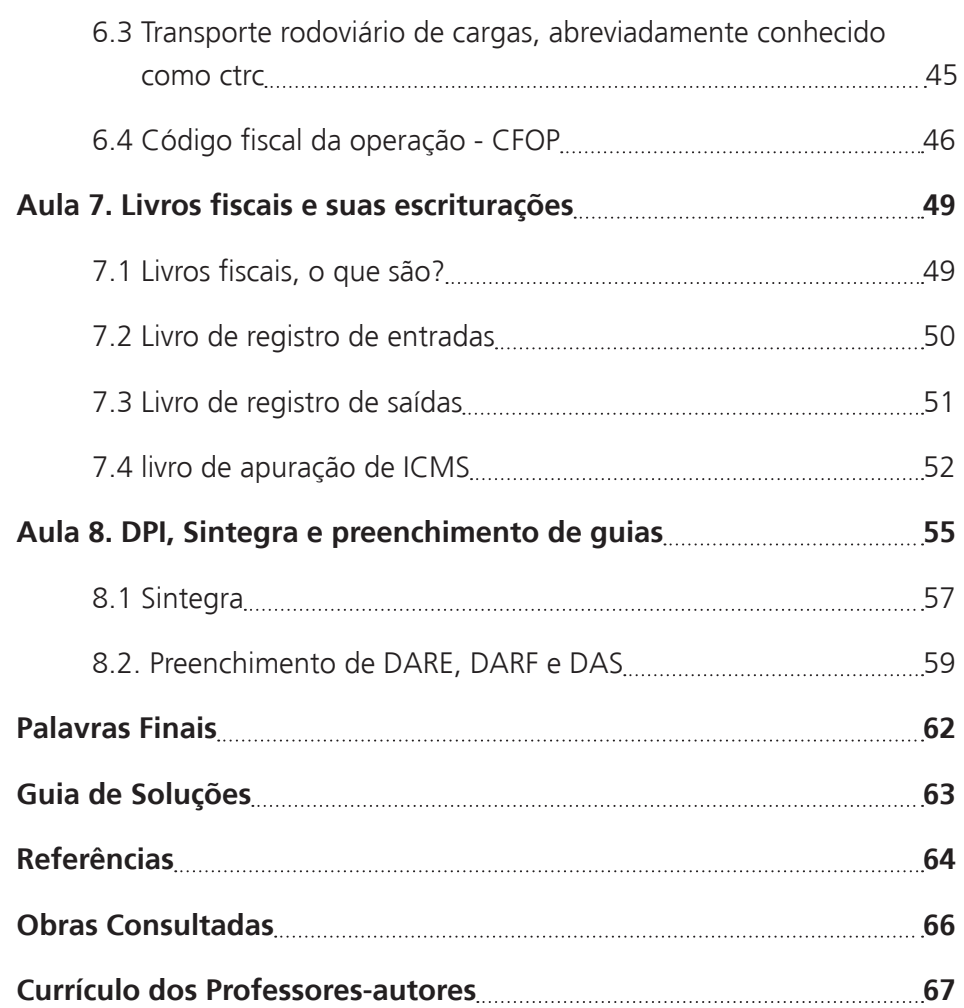

 $\bigoplus$ 

 $\bigoplus$ 

 $\bigcirc$ 

 $\overline{\phantom{a}}$ 

## **Aula 1. Conceito de pessoa física, jurídica e empresa**

### Objetivos:

</del>

- **•** reconhecer o conceito de pessoa física, jurídica e empresa;
- **•** identificar o objetivo da empresa; e
- **•** distinguir os conceitos de tributo, contribuinte e fato gerador.

Parabéns, cursista! É com imensa alegria que recebemos você em nosso Ambiente Virtual de Ensino-aprendizagem. Agora é a vez de conhecer as especificidades do componente curricular Escrita Fiscal. Esperamos que você aproveite o máximo dessa e das outras aulas, agregando novos conhecimentos por meio da participação interativa com os(as) tutores(as) e seus(suas) colegas.

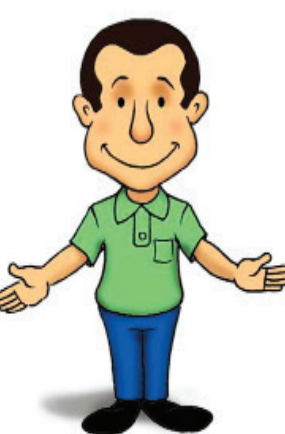

Esperamos que, durante as nossas aulas acerca da Escrita Fiscal, possamos dividir muitas informa-

ções, questionamentos, e ao final, todos nós consigamos entender e compreender, de forma divertida, que a Escrita Fiscal faz parte do nosso cotidiano. Esperamos que este componente curricular seja assimilado de maneira muito fácil no decorrer de nossas atividades.

Nesta primeira aula, iremos falar um pouco a respeito das pessoas física e jurídica, a fim de entender as diferenças entre elas. Vamos à definição de cada uma.

Pessoa fisíca é todo indivíduo, não importando o sexo -- é uma pessoa natural. A personalidade civil da pessoa começa no nascimento e dura por toda a vida. Para efeito de exercer atividade econômica, a pessoa física pode atuar como autônomo(a) ou como sócio(a) da empresa ou sociedade simples (varia de caso para caso).

◈

### 1.1 Pessoa jurídica

 $\bigoplus$ 

Pessoa jurídica é a entidade abstrata (aquilo que não se pode tocar) com existência e responsabilidades jurídicas, por exemplo, uma empresa, uma associação ou companhia legalmente autorizada.

Podemos compreender que, de uma maneira geral, todos nós somos pessoa física. Diferentemente, uma pessoa jurídica se refere a uma empresa. A pessoa jurídica nasce quando uma ou mais pessoas físicas se unem para formação de uma sociedade com vistas à realização de um determinado negócio. No entanto, a pessoa física se torna responsável perante as atitudes da pessoa jurídica, tornando, dessa forma, a grande interessada para que a última esteja sempre regular no que diz respeito às suas obrigações, seja ela na esfera federal, estadual ou municipal.

E então, você compreendeu o que é pessoa física e pessoa jurídica? Espero que tenha conseguido assimilar o conceito/significado de ambas, que será muito importante para o decorrer de nossas aulas.

Como já diferenciamos a pessoa física da jurídica, agora iremos compreender empresa, definida como uma organização com vistas a exercer uma atividade particular, pública ou de economia mista, que produz e oferece bens e/ou serviços, com o objetivo de atender alguém ou buscar soluções aos anseios da população. As empresas privadas têm como o objetivo principal o lucro, que deve ser também uma consequência do processo produtivo. Já as empresas de titularidade do poder público têm como finalidade obter o bem-estar social. Assim, as empresas podem ser individuais ou coletivas, dependendo do número de sócios que as compõem.

Para a empresa obter o sucesso esperado e, consequentemente, conseguir atingir o seu objetivo, que é o lucro (empresa privada), deve obedecer, segundo a Teoria Sistêmica, a alguns princípios administrativos, tais como: planejamento, organização, coordenação e controle:

⊕

1. Planejamento – é o trabalho de preparação para qualquer empreendimento, segundo roteiro e métodos determinados; planificação. Elaboração por etapas, com bases técnicas (especialmente no campo socioeconômico), de planos e programas com objetivos definidos. 2. Organização – ato ou efeito de organizar (-se). Como um ser vivo é organizado; conformação, estrutura. Modo pelo qual se organiza um sistema. Associação ou instituição com objetivos definidos.

◈

3. Coordenação – ato ou efeito de coordenar (integrar atividades diferentes).

⊕

4. Controle – ato ao poder de controlar; domínio, governo. Fiscalização exercida sobre as atividades de pessoas, órgãos, departamentos, ou sobre produtos, dentre outros, para que tais atividades ou produtos não se desviem das normas preestabelecidas (FERREIRA, 1989).

Os conceitos já mencionados nos trazem uma ideia do que é necessário para a constituição de uma empresa, com relação à parte administrativa. Só que antes de colocarmos em prática, devemos realizar uma pesquisa de mercado e organizá-la de forma clara e objetiva, definindo o que irá desenvolver, bem como as atividades que serão distribuídas dentro e fora dela, de forma que o responsável, no caso o sócio – ou para quem este transferir tal poder –, deverá ter o controle de cada situação criada.

Quando nos propomos a abrir uma empresa, devemos observar todas as questões que envolvem sua estruturação, pois o custo dela é alto, a burocracia é grande e a responsabilidade, maior ainda.

### 1.2 Noções de direito tributário: contribuinte, tributos e fato gerador

Agora, veremos um pouco sobre NOÇÕES DE DIREITO TRIBUTÁRIO, e o nosso primeiro passo será conceituar alguns termos bastante utilizados no segmento da Escrita Fiscal.

Você sabe o que é contribuinte? Sim ou Não?

</del>

Então vamos lá! De acordo com Dicionário Aurélio, contribuinte é quem contribui, ou paga contribuição (FERREIRA, 2006).

**Exemplo 1:** se você possui um veículo, estará sujeito ao pagamento do Imposto sobre Propriedade de Veículos Automotores - IPVA, portanto, você é um contribuinte desse imposto.

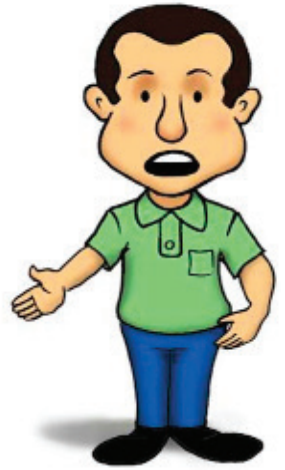

**Exemplo 2:** do mesmo modo, podemos citar uma pessoa que é proprietária de um imóvel (casa, apartamento dentre outros), ele deverá pagar o Impos⊕

to Predial Territorial Urbano - IPTU, tornando-se também, um contribuinte desse imposto.

 $\bigoplus$ 

Com base nos exemplos, podemos dizer que, se você paga um ou outro imposto, você é um contribuinte.

Mas, o que são tributos, você sabe? Pois é, então iremos aprender mais a respeito de tributos. Segundo o Código Tributário Nacional – CTN: "tributo é toda prestação pecuniária compulsória, em moeda ou cujo valor nela se possa exprimir, que não constitua sanção de ato ilícito, instituída em lei e cobrada mediante atividade administrativa plenamente vinculada" (BRASIL, 1966, art. 3º).

Segundo Fabretti (2001), podemos resumir que tributo é um pagamento compulsório, geralmente em moeda, e representa uma forma normal de extinção da obrigação tributária. Se autorizado em lei, o pagamento pode ser feito em outro valor que possa ser expresso em moeda. Ainda segundo o autor, quando se diz que não constitua sanção de ato ilícito, refere-se ao pagamento compulsório de multa por infração fiscal, e não por tributo.

É importante evidenciar que o tributo só existirá se for exigido ou criado através de lei, ou seja, se não estiver regulamentado, não poderá existir. Os tributos podem ser classificados em: impostos, taxas, contribuição de melhoria, contribuições sociais e empréstimos compulsórios.

Seguindo com nossos termos usados na Escrita Fiscal, temos mais um para acrescentar ao nosso aprendizado. Mais uma perguntinha para você: o que é fato gerador?

Vamos descobrir juntos, então! "Fato gerador da obrigação principal é a situação definida em lei como necessária e suficiente a sua ocorrência" (BRA-SIL, 1966, art. 114). Esclarecendo melhor esse artigo do CTN, podemos falar que, quando vamos até um determinado local ou estabelecimento para realizar uma compra, e esta seja concretizada, ou seja, há entrega do produto/ mercadoria, dá-se a ocorrência do fato gerador do imposto.

Portanto, "fato gerador da obrigação acessória é qualquer situação que, na forma da legislação aplicável, impõe a prática ou a abstenção de ato que não configure obrigação principal" (BRASIL, 1966, art. 115).

◈

◈

A obrigação acessória (normatizada por lei do ente federado competente para instituir o tributo) está detalhada em decreto ou normas complementares que não podem exigir mais do que a lei obrigou. Exemplo: a entrega, ao Fisco, de uma declaração chamada DPI – Declaração Periódica de Informações, documento em que a Secretaria da Fazenda Estadual terá informações sobre a apuração do ICMS (Imposto sobre Circulação de Mercadoria e Serviços), caracteriza obrigação acessória.

⊕

Falaremos também dos sujeitos ativo e passivo da obrigação tributária. Conforme o art. 119 do CTN, sujeito ativo da obrigação é a pessoa jurídica de direito público titular com competência para exigir o seu cumprimento.

Interpretando o artigo do CTN, podemos entender que o sujeito ativo é aquele que tem o direito de exigir a obrigação tributária imposta ao sujeito passivo, ou seja, o sujeito ativo é o Estado.

O sujeito passivo, conforme o art. 121 do CTN, é a pessoa obrigada ao pagamento de tributo ou penalidade pecuniária.

Entendemos, então, que sujeito passivo é quem deve ao Estado. Nesse caso, poderemos dizer que, se eu devo, foi em função da ocorrência do fato gerador caracterizado após uma venda ou entrega de uma mercadoria. Nesse momento, o Estado passa a ser credor.

Agora que você já construiu algum saber sobre esta área, vamos retomar alguns conceitos importantes desta aula.

#### Resumo

Nesta aula, tivemos a oportunidade de aprender sobre pessoa física e pessoa jurídica. Pessoa jurídica é entidade abstrata e pessoa fisíca é todo indivíduo, não importando o sexo, uma pessoa natural.

Estudamos, também, o que é uma organização e alguns princípios administrativos importantíssimos para o bom andamento e o sucesso de uma empresa. Observamos que tributo é toda prestação pecuniária compulsória, em moeda ou cujo valor nela se possa exprimir, que não constitua sanção de ato ilícito, seja instituída em lei e cobrada mediante atividade administrativa plenamente vinculada. Verificamos o significado de fato gerador, estudando

que fato gerador da obrigação principal é a situação definida em lei como necessária e suficiente a sua ocorrência; e que fato gerador da obrigação acessória é qualquer situação que, na forma da legislação aplicável, impõe a prática ou a abstenção de ato que não configure obrigação principal.

### Atividade de aprendizagem

⊕

1. Uma organização com vistas a exercer uma atividade particular, pública, ou de economia mista, que produz e oferece bens e/ou serviços com o objetivo de atender alguém ou buscar soluções aos anseios da população. Estamos falando de:

- a) Pessoa física
- b) Empresa
- c) Pessoa jurídica
- d) Contribuinte

Chegamos ao final da primeira aula. Esperamos que você tenha conseguido assimilar o significado de pessoa física e jurídica. Em nosso próximo encontro, daremos sequência a esse assunto de forma mais específica.

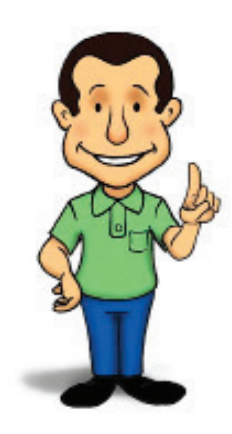

◈

**Aula 2. Microempresa federal, estadual e municipal e seus tipos de tributação: lucro presumido e simples**

### Objetivos:

- **•** conceituar microempresa e empresa de pequeno porte;
- **•** conhecer a legislação do Simples Nacional;
- **•** demonstrar a forma de enquadramento no Simples Nacional; e
- **•** compreender o lucro presumido.

Olá, cursista, tudo bem? Na aula anterior, estudamos sobre pessoas física e jurídica, empresa e noções de Direito Tributário. Na Aula 2, nosso objetivo consiste em entender a respeito de microempresa (ME) e os tipos de tributação. Está pronto(a) para mais uma leitura? Esperamos que sim!

#### 2.1 Microempresa

</del>

Primeiro, vamos conhecer o que é microempresa - ME e também a empresa de pequeno porte (EPP). No decorrer desta aula, você perceberá que ME é diferente de EPP.

A Lei Complementar nº 139, de 10 de novembro de 2011, que altera dispositivos da Lei Complementar nº 123, de 14 de dezembro de 2006, considera que ME ou EPP é a sociedade empresária, a sociedade simples, a empresa individual de responsabilidade limitada e o empresário devidamente registrado no Registro de Empresas Mercantis ou no Registro Civil de Pessoas Jurídicas, desde que:

> I - no caso da microempresa, aufira, em cada ano-calendário, receita bruta igual ou inferior a R\$ 360.000,00 (trezentos e sessenta mil reais); e

> II - no caso da empresa de pequeno porte, aufira, em cada ano-calendário, receita bruta superior a R\$ 360.000,00 (trezentos e sessenta mil

◈

reais) e igual ou inferior a R\$ 3.600.000,00 (três milhões e seiscentos mil reais) (BRASIL, 2011).

Lembrando que, se a empresa iniciou suas atividades no decorrer do ano, essa receita será calculada proporcionalmente aos meses de funcionamento.

⊕

Para compreender melhor o funcionamento da ME e da EPP, precisamos também entender o que é o Estatuto Nacional da Microempresa e Empresa de Pequeno Porte - Simples Nacional, conforme detalhado abaixo.

#### 2.2 Simples nacional

Caro(a) cursista, você deve estar curioso(a) para saber o que é Simples Nacional, não é mesmo? Conhece essa denominação? Alguma vez já ouviu falar dela?

O nome Simples Nacional sugere algo fácil e muito simples de se entender. Pois, então: no decorrer da aula, você irá chegar à conclusão se é mesmo fácil de ser entendido ou se é apenas uma ideia sugerida pelo nome.

O Simples Nacional é conhecido como o Estatuto Nacional da Microempresa e da Empresa de Pequeno Porte. Essa designação veio por meio da Lei Complementar nº 123, de 14 de dezembro de 2006, que, por sinal, será nossa principal referência para a compreensão do uso do Simples Nacional na Escrita Fiscal. Junto a essa mesma lei foi instituído o Regime Especial Unificado de Arrecadação de Tributos e Contribuição.

Percebe-se que o artigo 1º da Lei Complementar nº 123 estabelece normas relativas ao tratamento diferenciado para as ME e EPP no âmbito dos Poderes da União, do Distrito Federal, dos Estados e dos Municípios, tais como apuração e recolhimento de imposto de forma unificada, algumas obrigações trabalhistas e previdenciárias, dentre outros.

Você saberia enquadrar uma empresa no regime simplificado? Pois bem, veja como proceder para executar o enquadramento da empresa nele:

**1.** Certifique-se de que a empresa tenha inscrição federal, estadual e/ou municipal e esteja regular nessas esferas.

**2.** Verifique se a empresa não incorre em vedações (quando está impedi-

</del>

◈

da) para formalizar o seu desejo de enquadramento nos prazos estipulados pela Receita.

⊕

Para isso, existe o portal do Simples, no site da Receita Federal do Brasil. Lá, seu pedido será analisado e, posteriormente, a Receita informará se foi deferido (aceito) ou não. Acesse: <www.receita.fazenda.gov.br>.

Agora, veremos algumas atividades e situações que não podem ser enquadradas no Simples Nacional. Diante disso, temos mais um questionamento para você. Qualquer empresa poderá optar pelo Simples?

Teremos esta resposta, na íntegra, se consultarmos o art. 17 da Lei nº 123/2006. Mas adiantamos que nem todas as empresas podem se enquadrar no Simples. Vejamos a seguir algumas situações em que não é permitido o enquadramento.

Não poderão se enquadrar no Simples as empresas:

a) que explore atividade de prestação cumulativa e contínua de serviços de assessoria creditícia, gestão de crédito, seleção e riscos, administração de contas a pagar e a receber, gerenciamento de ativos, compras de direitos creditórios resultantes de vendas mercantis a prazo ou de prestação de serviços (factoring);

b) que tenham sócio domiciliado no exterior;

c) cujo capital participe entidade da administração pública, direta ou indireta, federal, estadual ou municipal;

d) que prestam serviço de transporte intermunicipal e interestadual de passageiros;

e) que exercem atividade de importação ou fabricação de automóveis e motocicletas. (BRASIL, 2006, art. 17).

Agora que você percebeu como ocorre o enquadramento das empresas no Simples, passaremos à compreensão a respeito dos procedimentos que regulamentam impostos e contribuições abrangidos por esse regime tributário.

O Simples Nacional implica o recolhimento mensal, mediante documento único de arrecadação, dos seguintes impostos e contribuições:

> a) Imposto sobre a Renda da Pessoa Jurídica - IRPJ; b) Imposto sobre Produtos Industrializados - IPI, desde que não seja

⊕

para importação de bens e serviços;

⊕

c) Contribuição Social sobre o Lucro Líquido - CSLL;

d) Contribuição para o Financiamento da Seguridade Social - COFINS, desde que não seja para importação de bens e serviços;

e) Contribuição para o PIS/Pasep, desde que não seja para importação de bens e serviços;

f) Contribuição Patronal Previdenciária - CPP para a Seguridade Social, a cargo da pessoa jurídica, de que trata o art. 22 da Lei n.º 8.212, de 24 de julho de 1991, exceto no caso da microempresa e da empresa de pequeno porte que se dedique às atividades de prestação de serviços referidas no § 5º-C do art. 18 desta Lei Complementar;

g) Imposto sobre Operações Relativas à Circulação de Mercadorias e Sobre Prestações de Serviços de Transporte Interestadual e Intermunicipal e de Comunicação - ICMS;

h) Imposto sobre Serviços de Qualquer Natureza – ISS (BRASIL, 2006, art. 13, caput).

Agora abordaremos algumas curiosidades dentro do Simples Nacional. Vejamos.

Como você já adquiriu uma noção sobre o Simples Nacional e viu que ele não é complicado, passaremos para outro tipo de tributação, conhecido como **lucro presumido**. Ele também é muito fácil de ser compreendido. Você já ouviu falar de lucro presumido? Não? Veja a definição abaixo:

> O lucro presumido é uma forma de tributação simplificada, utilizada para determinação da base de cálculo do Imposto de Renda e da Contribuição Social sobre o Lucro Líquido das Pessoas Jurídicas que não estiverem obrigadas, no ano-calendário, à apuração do lucro real (FLO-RESTA, 2009, p.75).

E, então, você sabe como optar pelo lucro presumido?

⊕

O lucro presumido surge como opção a partir do pagamento da primeira ou da única quota do imposto. Caso a pessoa jurídica tenha iniciado sua atividade no decorrer do ano, a forma de opção também se dá no pagamento da quota que é referente ao trimestre que ela iniciou sua atividade. Explicando melhor: nas guias recolhidas, existe um código diferente para cada tipo de imposto. Para a opção da tributação sobre o lucro presumido deve-se usar o código 2089.

◈

♠

Quem poderá optar pelo lucro presumido?

Todas as empresas que não estão obrigadas ao lucro real e seu faturamento no ano-calendário imediatamente anterior não tenha ultrapassado R\$ 48.000.000,00 (quarenta e oito milhões de reais) ou R\$ 4.000.000,00 (quatro milhões de reais) multiplicado pelo número de meses de atividade.

⊕

Então, você já ouviu falar de regime de caixa e regime de competência?

Pois bem, perceba que, no lucro presumido, pode-se optar para pagar os impostos com base no regime de caixa, o que se concretizará somente quando você receber por esse serviço prestado ou pela venda da mercadoria. Já o regime de competência, independentemente do recebimento ou não, estabelece a obrigação de pagá-los.

 Veja um exemplo de regime de caixa.: você fez uma venda no mês de abril, porém, o seu recebimento será somente em junho. Apenas no período do recebimento, em junho, é que você irá apurar o imposto referente a essa venda.

No regime de competência, de acordo com o mesmo exemplo, a apuração deveria ocorrer no mês de abril, quando aconteceu a venda.

Veremos que a base de cálculo (valor em que é aplicada a alíquota) é variável, conforme a atividade exercida pela empresa. O percentual aplicado é de acordo com a Lei nº 9.249/95. Nesta, podemos consultar, na íntegra, cada atividade. A alíquota é única, independentemente da atividade prestada pela empresa, é 15% (quinze por cento) sobre a base de cálculo e estará sujeita a um adicional de 10% (dez por cento), caso o lucro do trimestre ultrapasse R\$ 60.000,00 (sessenta mil reais), ou seja, R\$ 20.000,00 (vinte mil reais) a cada mês. Assim, teremos que calcular esse percentual sobre o valor que ultrapassar o limite. Quanto ao prazo de pagamento, será o último dia útil do mês seguinte ao encerramento do trimestre (BRASIL, 1995).

Vamos fixar melhor todos os conteúdos abordados nessa aula?

◈

#### Resumo

Estudamos que microempresa - ME ou EPP é a sociedade empresária, a sociedade simples, a empresa individual de responsabilidade limitada e o empresário devidamente inscrito no Registro de Empresas Mercantis ou no Registro Civil de Pessoas Jurídicas.

O Simples Nacional é conhecido como o Estatuto Nacional da Microempresa e da Empresa de Pequeno Porte. Temos também o lucro presumido, que surge como opção a partir do pagamento da primeira ou da única quota do imposto.

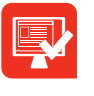

◈

### Atividade de aprendizagem

 $\bigoplus$ 

1. Marque V ou F nas alternativas abaixo.

a) Podemos dizer que o estatuto da Microempresa é igual ao da empresa pequeno porte. ( )

b) O lucro presumido se dá como opção a partir do pagamento da primeira ou da única quota do imposto. ( )

c) A ME, em cada ano-calendário, precisa ter uma receita bruta igual ou inferior a R\$ 240.000,00, enquanto a da EPP é superior a esse valor. ( )

d) Todas as empresas podem se enquadrar no regime simplificado. ( )

Na próxima aula, continuaremos com tipos de tributação, pois nossa intenção é conhecer significativamente o que são lucros real e arbitrado. Aguardamos você nas páginas seguintes! Até a próxima!

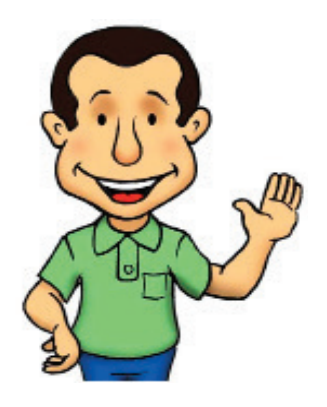

⊕

## **Aula 3. Microempresa e tipos de tributação: lucro arbitrado e lucro real**

### Objetivos:

- **•** compreender o que é lucro arbitrado;
- **•** conhecer as modalidades e as vantagens do lucro real; e
- **•** entender a alíquota dessas tributações.

Caro(a) cursista, na aula anterior falamos sobre microempresa nos âmbitos federal, estadual e municipal, bem como sobre os seguintes tipos de tributação: lucro presumido e Simples Nacional. Em nossa Aula 3, o objetivo é estudar tributação da pessoa jurídica, lucro arbitrado e o lucro real.

Esperamos que estejam animados(as) para esta aula. Vamos lá?

Podemos entender que:

</del>

O arbitramento de lucro é uma forma de apuração da base de cálculo do imposto de renda utilizada pela autoridade tributária ou pelo contribuinte. É aplicável pela autoridade tributária quando a pessoa jurídica deixar de cumprir as obrigações acessórias relativas à determinação do lucro real ou presumido, conforme o caso (BRASIL, 2013).

A realização da apuração pelo lucro arbitrado pode ser também efetuada de forma espontânea pelo(a) contribuinte. Com base nisso, temos duas situações: uma, por meio de uma imposição da autoridade tributária, caso algum tipo de obrigação acessória determinada por outro tipo de tributação não tenha sido prestada; a outra, de forma espontânea.

Veja um exemplo em que a empresa deixou de apresentar os livros para fiscalização. É preciso lembrar que é obrigatório apresentá-los para a fiscalização e, posteriormente, para a tributação a que ela esteja enquadrada. Perceba que, se os livros não forem apresentados, diante do não cumprimento ◈

da norma, a empresa fica obrigada a optar pelo lucro arbitrado.

⊕

Quanto à opção de forma espontânea pelo(a) contribuinte, muitas vezes, percebe-se que este pensa poder ausentar-se/livrar-se de algumas obrigações, como a escrituração contábil (livro razão, diário).

Você sabe como optar pelo lucro arbitrado? Sim ou não? Vejamos como proceder.

A opção se dá com o pagamento da primeira ou da única quota do imposto de renda. A definição será de acordo com o código utilizado no preenchimento da guia e, a partir do recolhimento, se dá a opção.

E a base de cálculo, como fica?

Existem várias bases de cálculo e elas podem ser utilizadas dependendo de qual seja a atividade exercida pela empresa. Essas bases variam entre 1,92% –revenda de combustíveis, a menor alíquota – e 45% – instituições financeiras, a maior alíquota.

Pode-se optar pelo regime de caixa nessa tributação? Não! Nessa modalidade, via de regra, deve-se apurar o imposto no regime de competência, exceto em alguns casos que poderão ser vistos na Instrução Normativa – IN da Receita Federal do Brasil – RFB n.º 93, de 1997 (art. 41, § 2º, e arts. 42 e 43, todos disponíveis no site <http://www.receita.fazenda.gov.br/Legislacao/ ins/Ant2001/1997/insrf09397.htm>).

E quanto à alíquota e ao prazo de pagamento? Se a alíquota for de 15% (quinze por cento), o prazo de pagamento será no último dia útil do mês seguinte ao encerramento do trimestre. Caso ultrapasse R\$ 60.000,00 (sessenta mil reais) no trimestre, estará sujeita ao adicional de 10% (dez por cento).

Será que existe algum tipo de declaração acessória?

Primeiro, a declaração acessória é a declaração que acompanha a obrigação principal. Podemos dizer que o pagamento do Imposto sobre Circulação de Mercadoria e Serviço – ICMS é uma obrigação principal. Assim, a escrituração no livro de apuração do ICMS é considerada uma declaração acessória.

Apesar de a empresa, em algumas situações, ser obrigada ao lucro arbitrado,

◈

◈

ela também deverá cumprir suas obrigações acessórias.

Falamos da MICROEMPRESA, dos TIPOS DE TRIBUTAÇÃO e LUCRO ARBI-TRADO – mas, e o LUCRO REAL? Vamos compreendê-lo? O que significa lucro real? De que forma deve ser utilizado?

⊕

#### 3.1 Lucro real

</del>

Quando se fala em lucro real, temos como fonte de pesquisa o Regulamento do Imposto de Renda – RIR/99 (BRASIL, 1999).

Podemos dizer que lucro real é um regime de apuração no qual a base de cálculo do imposto é apurada segundo normas contábeis e fiscais, conforme legislação comercial e fiscal. Essa modalidade de tributação é mais utilizada nas grandes empresas, no entanto, isso não impede que empresas consideradas pequenas ou de menor porte possam fazer esta opção para sua tributação.

Cursista, você entendeu o que é lucro real? E como fazer sua apuração?

Perceba que a apuração é feita na parte A do Livro de Apuração do Lucro Real – LALUR, e devem ser consideradas adições e exclusões ao lucro líquido do período de apuração do imposto e compensações de prejuízos fiscais previstos na legislação. De maneira geral e simples, podemos dizer que as adições são alguns gastos ou despesas deduzidas na apuração do lucro. Elas não estavam previstas na legislação, dessa forma, são adicionadas para que chegue ao valor correto do lucro. A respeito da exclusão, podemos dizer que poderão ser excluídos do lucro líquido os valores cuja dedução seja permitida e ser mantidos os que não foram apurados. Além do mais, é importante saber que temos opções dentro do lucro real. Então, vai mais uma informação para você ficar por dentro deste assunto interessante.

Veja que temos como opção o lucro real trimestral e o anual, sendo que a primeira modalidade será calculada ao final de cada trimestre (31/03, 30/06, 30/09 e 31/12) como sugere o próprio nome. A segunda modalidade permite que se faça com base em estimativa, por meio do balanço de redução ou suspensão e apuração do lucro anualmente.

Quanto à estimativa - podemos dizer que é um cálculo aproximado, portanto, o valor real do imposto será calculado mediante apuração do lucro real anual.

⊕

De acordo com o Regulamento do Imposto de Renda – RIR/99, o lucro real trimestral, quando ocorre prejuízo em determinado trimestre, esse só poderá ser compensado em 30% (trinta por cento) do lucro do(s) trimestre(s) seguinte(s), sendo que o prazo para o pagamento dos valores efetivamente apurados é o último dia útil do mês posterior ao encerramento.

⊕

O lucro real anual é calculado por estimativa ou ainda por meio do balanço de redução ou suspensão, sendo que o(a) contribuinte poderá compensar de forma integral os prejuízos dentro do próprio ano-calendário, além de compensar os valores que foram pagos a partir das estimativas realizadas mensalmente.

Apesar de a apuração ser realizada mês a mês, é considerado anual, porque no último dia do ano é feito um levantamento com intuito de apurar se o valor do imposto pago foi efetuado de maneira correta ou se ainda falta algum a complemento. Podemos também suspender ou reduzir o pagamento do imposto devido, desde que demonstrado por meio de balanços e balancetes que o valor recolhido tenha ultrapassado o valor do imposto.

Outra informação importante e que nos ajudará bastante é a forma de preenchimento da guia, pois, ao efetuar o pagamento da primeira, existirá um código da Receita Federal do Brasil. Quando efetuado o recolhimento com esse código escolhido, dar-se-á como opção a escolha do regime de tributação que valerá durante todo o ano-calendário.

Você imagina qual a base de cálculo e a alíquota?

⊕

No lucro real, é importante saber que a base de cálculo acontece de acordo com a atividade desenvolvida e sua alíquota é de 15% (quinze por cento), sujeita ao mesmo adicional de 10% (dez por cento) do lucro presumido e arbitrado caso ultrapasse R\$ 60.000,00 (sessenta mil reais) por trimestre.

Será que existe algum tipo de imposição para a participação no lucro real?

Na verdade, algumas situações são determinadas pela legislação, que estabelece a alguns segmentos a obrigatoriedade de recolhimento de impostos com base no lucro real. Outro aspecto observado é a questão do faturamento. A receita alcançada pela empresa no ano anterior que ultrapassar R\$ 48.000.000, 00 (quarenta e oito milhões de reais) está obrigada ao recolhimento, na forma do lucro real.

◈

E quanto à dedução de impostos? Ela existe?

Existe, mas devemos ficar atentos ao que determina o Regulamento do Imposto de Renda, sendo que a pessoa jurídica precisa atender a algumas condições para utilização desta dedução, como os limites estipulados em caso de doação, incentivos fiscais, dentre outros.

⊕

Agora que adquirimos uma noção sobre os tipos de tributação, podemos dizer que, sem estarmos obrigados a nenhum regime específico, seria viável realizar uma espécie de planejamento tributário. Poderíamos buscar dados relativos às expectativas da empresa, analisar cada caso e definir o que é mais vantajoso e menos oneroso, com intuito de economizar o imposto, não importando a esfera, se é federal, estadual ou municipal. Devemos observar o que é legal, porque, às vezes, como contribuinte, pagamos mais impostos do que deveríamos, por falta de conhecimento ou por não termos feito uma preparação ou planejamento.

Vamos compreender um pouco mais os tópicos estudados nessa aula, revisando aquilo que não estiver bem compreendido.

#### Resumo

◈

Aprendemos que o arbitramento de lucro é uma forma de apuração da base de cálculo do imposto de renda utilizada pela autoridade tributária ou pelo(a) contribuinte. É aplicável pela autoridade tributária quando a pessoa jurídica deixar de cumprir as obrigações acessórias relativas à determinação do lucro real ou presumido, conforme o caso. Observamos, também, que lucro real é um regime de apuração no qual a base de cálculo do imposto é apurada segundo normas contábeis e fiscais, conforme legislação comercial e fiscal.

⊕

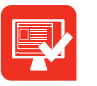

## Atividade de aprendizagem

⊕

1. Conforme os conceitos estudados, complete as frases:

a) O lucro arbitrado é uma forma de apuração da base de cálculo do imposto de renda ................................................**.**

b) O lucro real é um regime de apuração no qual a base de cálculo do imposto é apurada segundo......................................................................, conforme legislação comercial e fiscal.

- Utilizada pela autoridade tributária ou pelo contribuinte.

- Normas contábeis e fiscais.

Depois de estudarmos lucro arbitrado e lucro real, falaremos na próxima aula sobre ICMS. Vamos ao estudo!

◈

## **Aula 4. Noções de ICMS: base de cálculo, crédito e débito do ICMS**

⊕

## Objetivos:

- **•** conhecer sobre o ICMS;
- **•** observar sua base de cálculo; e
- **•** estabelecer a diferença entre débito e crédito de ICMS.

#### Prezado(a) cursista,

</del>

Nosso objetivo na Aula 4 é abordar as noções de Imposto sobre Circulação de Mercadorias e Serviços - ICMS, com o intuito de conhecer sua base

de cálculo, crédito e débito do ICMS. Esperamos que você se empenhe ao máximo, pois esses elementos são aplicados com muita frequência no cotidiano da Escrita Fiscal. Quando nos referimos ao ICMS, buscamos como referência o Regulamento do Código Tributário Estadual – RCTE, do Estado de Goiás, criado em 1997 pelo Decreto nº 4.852, de onde foi extraída a Legislação do ICMS (Goiás, 1997).

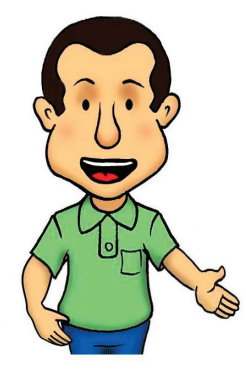

#### 4.1 Base de Cálculo

Caro(a) cursista, você já ouviu falar no termo base de cálculo?

Podemos dizer que a base de cálculo é o valor que se aplica à alíquota para determinar o valor do imposto a ser cobrado do(a) cidadão(ã)/empresa e revertida em benefícios para melhorar a qualidade de vida da sociedade. Outro termo muito usado na Escrita Fiscal é alíquota. Você sabe o que significa?

Entende-se por alíquota um percentual definido estado para aplicar sobre a base de cálculo. Essa alíquota varia de estado para estado. O funcionamento ⊕

e a aplicabilidade da alíquota, assim como os do imposto, deverão ser obedecidos pela empresa.

⊕

Agora que você já conhece o significado e o funcionamento da alíquota, veremos os procedimentos para a base de cálculo do ICMS e o que é integrado a ela.

É integrado à base de cálculo do ICMS o valor da operação ou da prestação, lembrando que, quando nos referimos à operação, estamos falando a respeito de mercadoria, sendo que a prestação se dá a partir do entendimento do serviço. É pertinente observar que, no momento da circulação da mercadoria ou da execução de algum serviço, esses se integram, também, à base de cálculo, para assim serem aplicados à alíquota e, consequentemente, a partir desse procedimento, ser encontrado o real valor do imposto.

Para facilitar o nosso entendimento, veja a seguir um exemplo. Digamos que você vá até uma loja que comercializa eletrodomésticos e compre uma televisão cujo valor é de R\$ 2.720,00 (dois mil, setecentos e vinte reais). Essa mercadoria não está sujeita a nenhum tipo de benefício fiscal, tais como a redução de base de cálculo (que paga parte do imposto, por ter um incentivo do governo), a isenção (não pagamento do imposto), dentre outros.

Perceba que a base de cálculo corresponde ao valor da mercadoria, ou seja, R\$ 2.720,00, que vem especificado em um determinado campo da nota fiscal. Portanto, é necessária a alíquota desse produto para, então, encontrarmos o valor correto a ser utilizado na apuração do imposto.

Como um assunto leva a outro, não podemos deixar de destacar a prestação de serviços que, em relação à base de cálculo, não difere da venda ou da circulação de mercadorias, pois essa base também será o valor da prestação.

De acordo com o exemplo, quando fazemos um frete (serviço de transporte) da empresa LL Transporte LTDA para a empresa JJJ Comércio e Representações no valor de R\$ 425,59 (quatrocentos e vinte e cinco reais e cinquenta e nove centavos), podemos dizer que a base de cálculo desse serviço é a mesma do valor da prestação, sendo, portanto, R\$ 425,59.

Ainda a respeito da base de cálculo, podemos citar mais um exemplo: quando se compra uma mercadoria, e na nota fiscal - NF constam os acréscimos, que podem ser despesas acessórias, encargos ou outros, eles devem compor

⊕

◈

a base de cálculo.

Para entender melhor a respeito do uso da base de cálculo, siga o exemplo:

⊕

O Sr. João comprou uma mercadoria por R\$ 300,00 (trezentos reais), mas houve despesa acessória (gastos adicionais) de R\$ 30,00 (trinta reais), portanto, a base de cálculo será de R\$ 330,00 (trezentos e trinta reais).

E se houver desconto, como fica?

Caso haja algum desconto, ele não deve fazer parte da base. Por exemplo: percebe-se que em uma venda de R\$ 2.300,00 (dois mil e trezentos reais) houve um desconto de R\$ 150,00 (cento e cinquenta reais). Sendo assim, a base de cálculo será de R\$ 2.150,00 (dois mil cento e cinquenta reais).

Diante disso, podemos dizer, de maneira geral, que toda operação ou prestação deverá ter uma base de cálculo para efetivação do valor do imposto, a não ser que essa operação ou prestação estejam protegidas pela isenção.

Você já ouviu falar em crédito de ICMS? Veja quanto conhecimento já exploramos desde a Aula 1: vimos o conceito de pessoa física, jurídica e empresa; na Aula 2, microempresa federal, estadual e municipal e seus tipos de tributação: lucro presumido e Simples; e, na Aula 3, microempresa e tipos de tributação contemplando lucro arbitrado e real.

#### 4.2 Crédito de ICMS

Agora que vimos e conhecemos o que é a base de cálculo, esclareceremos o termo crédito de ICMS.

E você, sabe o que é crédito? Não? Então, vejamos: crédito, na linguagem popular, é algo que temos a receber de alguém. Usamos o termo crédito quando compramos em determinado local e o pagamento não é efetuado imediatamente. Então, nesse lugar, temos crédito, pois compramos a prestação ou no crediário.

Nesse caso, você concorda com o meu conceito de crédito? Sim ou não?

Claro que pode haver conceitos diferentes do que seja crédito. Isso não significa que esteja equivocado, poiso sentido pode ser o mesmo. Podemos

entender que crédito, do ponto de vista da Escrita Fiscal, é o valor destacado em nota fiscal na operação ou prestação e que a empresa compradora da mercadoria ou que recebe a prestação de serviço poderá aproveitar para a apuração do ICMS.

⊕

O RCTE, nos artigos 46 a 54, norteia-nos sobre crédito. Então, veremos, no decorrer desta aula, os mais comuns sistemas de crédito.

Para melhor compreender o funcionamento do crédito, vejamos um exemplo de crédito de ICMS e como ele funciona. Suponha que a empresa WLA Comércio Ltda. forneça uma determinada mercadoria para a empresa AZY Comércio Ltda. O valor dessa mercadoria é de R\$ 5.000,00 (cinco mil reais), sendo assim, a alíquota de ICMS do produto da WLA é 7%, porém, o valor de R\$ 5.000,00 (compra) x 7% (alíquota) = R\$ 350,00 (trezentos e cinquenta reais). Esse valor é o crédito de ICMS, que será ou foi pago pelo vendedor da mercadoria. Com base nisso, a empresa AZY Comércio tem direito a um crédito a ser utilizado na apuração do seu ICMS.

Então, vejamos o DÉBITO DE ICMS, será que é a mesma coisa? Vamos descobrir?

#### 4.3 Débito de ICMS

Nosso propósito é tentar entender e conhecer o que significa débito de ICMS.

Se nos dirigimos a uma pessoa e perguntamos o que ela compreende a respeito de débito, certamente nos responderá que é o montante que "eu devo para alguém". Um exemplo muito comum é o extrato bancário, pois, se retiro um extrato da minha conta corrente e nele consta um saldo negativo, isso significa que tenho um débito com o banco. Ou seja, significa que estou devendo o banco, portanto, preciso saldar (quitar) essa dívida.

Agora iremos conhecer débito no conceito de ICMS. Vamos lá?

É pertinente dizer que Débito de ICMS é o débito oriundo (que vem) da operação ou prestação, cujo valor vem destacado em nota fiscal. Quem tem a obrigação de recolhimento do débito é o(a) vendedor(a) da mercadoria ou o(a) prestador(a) de serviço.

◈

Podemos ressaltar, que, em algumas situações, por força da legislação, não há débito do ICMS, mas, para que isso ocorra, deve-se constar na legislação tributária algum tipo de benefício.

⊕

A partir do exemplo de débito de ICMS, vamos tentar compreender o funcionamento e como aplicá-lo. Se a venda de um produto atingir o valor de R\$ 3.000,00 (três mil reais), quando estiver sujeito a uma alíquota de 17%, entende-se que a empresa vendedora terá um débito de ICMS no valor de R\$ 510,00 (quinhentos e dez reais). Esse débito será apurado mensalmente, com o intuito de verificar se o contribuinte deve recolher o imposto ou compensar com os créditos que vieram nas compras ou prestações, se existirem saldos credores de outros períodos.

De maneira geral, podemos reforçar que débito e crédito de ICMS são utilizados com muita frequência na movimentação diária da empresa, pois toda compra e/ou venda engloba esses métodos. A cada compra realizada, uma empresa em situação normal tem direito ao crédito de ICMS. Já nas vendas, tem a obrigação com o débito do ICMS.

Existem algumas situações que geram certas dúvidas. Por exemplo, se uma empresa X der um brinde para a empresa Y, o contribuinte pode aproveitar o crédito de ICMS destacado em nota fiscal?

Podemos dizer que sim, pois há uma circulação de mercadoria, e quando existe essa circulação, ela incide sobre o ICMS. Caso o(a) vendedor(a) queira presentear os(as) seus(suas) clientes, vai gerar débito de ICMS da mesma maneira que acontece na venda de mercadoria. Então, em situações de bonificação, doação, devolução e outras ações, tudo isso incidirá para débito ou crédito do ICMS.

Vamos compreender um pouco mais os tópicos estudados nesta aula.

Preste atenção e revise aquilo que não foi bem compreendido.

#### Resumo

Nesta aula, tivemos a oportunidade de aprender que base de cálculo é o valor que se aplica à alíquota para que assim se possa encontrar o valor do imposto a ser cobrado do(a) cidadão(ã)/empresa e revertida em benefícios ◈

para melhorar a qualidade de vida da sociedade. Outro termo muito usado na Escrita Fiscal é alíquota. Entende-se por alíquota um percentual, que varia de estado para estado, para aplicação sobre a base de cálculo. O funcionamento e aplicabilidade da alíquota, assim como os do imposto, deverão ser obedecidos pela empresa.

Observamos também os conceitos de crédito e débito de ICMS. Crédito, na linguagem popular, é algo que temos a receber de alguém. No entanto, entendemos que crédito, do ponto de vista da Escrita Fiscal, é o valor destacado em nota fiscal na operação ou prestação e que a empresa compradora da mercadoria ou que recebe a prestação de serviço poderá aproveitar para a apuração do ICMS. Já o débito de ICMS é aquele oriundo (que vem) da operação ou prestação, cujo valor vem destacado em nota fiscal. Quem tem a obrigação de recolhimento do débito é o(a) vendedor(a) da mercadoria ou o(a) prestador(a) de serviço.

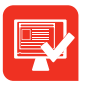

◈

#### Atividade de aprendizagem

⊕

1. Marque V ou F as alternativas abaixo.

a) A alíquota é um percentual definido estado para aplicar sobre a base de cálculo. Ela varia de estado para estado. ( )

b) crédito, do ponto de vista da Escrita Fiscal, é o valor destacado em nota fiscal na operação ou prestação e que a empresa compradora da mercadoria ou que recebe a prestação de serviço não poderá aproveitar para a apuração  $do$  ICMS. $($ )

c) Débito de ICMS é o valor da operação ou prestação que vem destacado em nota fiscal. Quem tem a obrigação de recolhimento do débito é o(a) vendedor(a) da mercadoria ou o(a) prestador(a) de serviço. ( )

Esperamos que você tenha compreendido o significado de débito e crédito de ICMS, pois, na aula seguinte, falaremos da não incidência dos benefícios fiscais, estabelecimento e local da prestação. Contamos sempre com você! Tudo de bom e até a próxima aula!

## **Aula 5. Não incidência, benefícios fiscais, estabelecimento e local da prestação**

⊕

## **Objetivos**

- **•** identificar os benefícios fiscais;
- **•** praticar corretamente a redução da base de cálculo;
- **•** especificar a redução de multas; e
- **•** reconhecer o estabelecimento e o local da prestação.

Olá, cursista, como anda o acompanhamento das aulas? Esperamos que você esteja seguindo uma rotina de estudos, realizando as atividades de aprendizagem e que o conteúdo visto esteja de acordo com as suas expectativas. Na aula anterior, abordamos os temas base de cálculo, crédito e débito do Imposto sobre Circulação de Mercadoria e Serviço – ICMS. Nesta aula, nosso objetivo é dar continuidade ao tema ICMS e tratar sobre a não incidência, os benefícios fiscais, o estabelecimento e o local da prestação. Preparado(a)? Então, vamos começar.

Podemos considerar que ocorre o benefício fiscal quando, na operação ou prestação, não constar incidência total ou parcial do ICMS. São benefícios fiscais: isenção, redução de base de cálculo, crédito outorgado, remissão e anistia.

Vamos conhecer, de maneira mais detalhada, como acontece a isenção?

#### 5.1 Isenção

◈

Podemos considerar que isenção é uma forma de incentivo fiscal em que a empresa não terá o custo do Imposto sobre Circulação de Mercadoria e Serviço – ICMS relativo à operação (venda) ou à prestação (serviço) de um determinado produto/serviço. Isso significa dizer que a empresa está isenta

de pagar o ICMS. A isenção existe por tempo determinado ou indeterminado, definido de acordo com a legislação tributária que concede o benefício.

⊕

Podemos citar um exemplo de isenção referente à saída de mercadoria destinada a exposição ou feira. Sobre esse tipo de operação não incide o ICMS, porém, essas mesmas mercadorias devem voltar ao estabelecimento de origem em um prazo de até 60 (sessenta) dias.

Vale lembrar que constam inúmeras situações de isenção no Decreto nº 4.852/97, do Regulamento de Código Tributário do Estado de Goiás – RCTE, no Anexo IX, artigos 6º e 7º. A pessoa jurídica pode acessá-lo a fim de conhecer de forma mais detalhada as regras contidas nesse documento. Devemos observar que, para fins de apuração do ICMS, as mercadorias contidas nos artigos 6º e 7º não serão tributadas e devem constar em um campo específico no livro de apuração de ICMS – utilizado para registrar fatos relativos à apuração de e considerado obrigatório pela Secretaria da Fazenda Estadual –, na coluna de mercadorias isentas e não tributadas. Vejamos.

Numa saída interestadual de mercadoria remetida para conserto por R\$ 1.320,00 (mil, trezentos e vinte reais), como se dá essa escrituração? Ela ficará especificada da seguinte forma:

Valor contábil\_\_R\$ 1.320,00 Isentas ou não tributadas\_\_\_\_R\$ 1.320,00

Observe que não existe base de cálculo (o valor no qual é aplicada a alíquota), o que implica a não incidência de imposto.

Pois bem, falamos da estrutura e do funcionamento da isenção, e para continuar entendendo às noções da Escrita Fiscal é necessário que conheçamos o

significado de redução da base de cálculo.

 $\bigoplus$ 

Assim, a redução da base de cálculo é uma forma de isenção, mas que não isenta toda a mercadoria, e sim, parte dela. Assim, percebe-se que um produto pode ter incidência em uma parte e não incidir em outra.

É importante lembrar que, no caso da redução de base de cálculo, a alíquota não muda, permanece a mesma. Se esta for de 17%, 12%, 7%, continuará essa mesma alíquota. O que realmente diminui é a base de cálculo do imposto. Observe:

◈

Numa venda interna de uma empresa industrial para uma empresa comercial atacadista no valor de R\$ 2.000,00 (dois mil reais), considera que estes produtos tenham uma alíquota de 17%. Suponha que a legislação conceda um benefício e sua alíquota efetiva se torne 10%, e não seja possível aplicar 10% sobre o valor da nota fiscal.

⊕

Então, como achar essa base de cálculo?

A base de cálculo é encontrada da seguinte maneira: 10/17% = 58,82%. Sendo assim, a escrituração no Livro de Apuração do ICMS ficará conforme especificado abaixo:

Valor contábil\_\_\_\_\_\_\_\_\_\_\_\_\_\_\_\_\_R\$ 2.000,00

Base de cálculo\_\_\_\_\_\_\_\_\_\_\_\_\_\_\_R\$ 1.176,40 (58,82% de R\$ 2.000,00)

ICMS\_\_\_\_\_\_\_\_\_\_\_\_\_\_\_\_\_\_\_\_\_\_\_\_R\$ 200,00

Isentas ou não tributadas\_\_\_\_\_\_\_\_R\$ 823,60

Percebe-se, no exemplo acima, que foi reduzida a base de cálculo, no entanto, a alíquota continua a mesma (17%). Porém, pode-se concluir que seria a mesma coisa que aplicar 10% sobre o valor da nota fiscal.

Existem ainda outros benefícios fiscais, e chegou a vez de conhecer o **crédito outorgado**. Cursista, você já ouviu falar do crédito outorgado?

É considerado crédito outorgado uma parte do ICMS que é devolvida em forma de crédito na venda de mercadoria ou na prestação de serviço. Para melhor entender esse assunto, é pertinente seguir o exemplo abaixo:

É realizada a venda interestadual (para outro estado) da mercadoria de uma empresa atacadista para uma empresa comercial revendedora, no valor de R\$ 3.200,00 (três mil e duzentos reais). Note que a alíquota dessa mercadoria é de 12% e o crédito outorgado é de 3%. Portanto, a escrituração funciona da seguinte maneira:

Valor contábil\_\_\_\_\_\_\_\_\_\_\_\_\_\_\_\_\_\_\_\_R\$ 3.200,00

Base de cálculo\_\_\_\_\_\_\_\_\_\_\_\_\_\_\_\_\_\_R\$ 3.200,00 (x 12%)

ICMS\_\_\_\_\_\_\_\_\_\_\_\_\_\_\_\_\_\_\_\_\_\_\_\_\_\_\_R\$ 384,00

⊕

Na verdade, o valor do ICMS não será de R\$ 384,00 (trezentos e oitenta e quatro reais), porque haverá uma concessão do crédito outorgado de 3% sobre a base de cálculo (R\$ 3.200,00 x 3% = R\$ 96,00). O valor de R\$ 96,00 (noventa e seis reais), no livro de apuração de ICMS, será registrado no campo Outros créditos. Nesse caso, observe que o valor de pagamento do imposto sobre essa operação será de R\$ 384,00 – R\$ 96,00 = R\$ 288,00 (duzentos e oitenta e oito reais). Vejamos agora, outro tipo de benefício.

#### 5.2 Remissão

O que significa mesmo remissão?

Remissão é o perdão legal da dívida tributária, não importa se esse perdão é parcial ou total. Deve ser instituído (criado) por lei.

Suponhamos que a empresa HHH Comércio de Roupas Ltda. tenha uma dívida de ICMS, mas o estado concede uma remissão. A partir da concessão, ela poderá não recolher o imposto ou recolher apenas parte dele.

## 5.3 Anistia

E anistia, o que é?

Anistia é o perdão da multa tributária (penalidade por não cumprir alguma obrigação) e, assim como a remissão, deve vir determinada em lei.

Digamos que a empresa acima tenha uma dívida de multa tributária. Caso ocorra a anistia, ela poderá ser beneficiada com o perdão do débito.

Agora que você conhece os tipos de benefícios fiscais, ressaltamos que muitos estão condicionados a algumas regras quanto à utilização desses benefícios.

## 5.4 Estabelecimento e local da prestação

Você sabe o que é estabelecimento?

Estabelecimento é um local público ou particular, podendo ser próprio ou

Você sabe o que é PROTEGE Goiás? PROTEGE é um fundo de proteção social do Estado de Goiás que busca recursos para os programas sociais do governo. De onde são provenientes os recursos do PROTEGE? Esses recursos são calculados a uma alíquota de 5% sobre o valor de algum benefício fiscal. Para melhor esclarecer, veja exemplo:

◈

Para o imposto integral, o valor é de R\$ 500,00, com a redução paga-se R\$ 300,00, portanto, o benefício corresponde a R\$ 200,00. Sobre esse benefício, deve-se aplicar uma alíquota de 5% para que encontrar o valor de recolhimento para o PROTEGE. Assim, para encontrar o valor real, utilizamos o seguinte cálculo: R\$ 200,00 x 5% = R\$ 10,00. Mas observe que o valor correspondente a R\$ 10,00 (dez reais) não poderá ser recolhido juntamente com o ICMS normal – deve ser preenchido em uma guia própria, com o código específico do PROTEGE para efetivar o pagamento da obrigação tributária. Para a utilização desse benefício (R\$ 200,00) no mês vigente, existe mais uma condição, a de recolher o ICMS e também o PROTEGE até o dia do vencimento. Se houver atraso, o benefício não poderá ser utilizado nesse mês. Saiba mais sobre o PROTEGE consultando o site <http://www.projetos.goias. gov.br/protege/.>

não (cedido, alugado, emprestado), com intuito de desenvolver algum tipo de atividade comercial e/ou prestacional. Quando nos referimos a um estabelecimento, consideramos o local onde a empresa funciona. Caso a empresa não tenha um endereço fixo, ou seja, pratica sua atividade em diversos locais diferentes, será considerado o estabelecimento no qual foi efetivada a venda de mercadoria ou a prestação de serviço. Se, porventura, esse mesmo local não tenha sido identificado, será considerado o espaço onde é armazenada a mercadoria ou em que foi efetivada a prestação de serviço.

⊕

Ainda a respeito do estabelecimento e do local da prestação de serviço pode- -se dizer, então, que a denominação de estabelecimento e local de prestação de serviço é devida quando uma pessoa ocupante de espaço territorial, aéreo e hidrográfico (a água), de forma habitual ou não, portando mercadoria ou prestando serviços sujeito ao ICMS, não importando a quem pertença a propriedade, estará em estabelecimento para fins da sujeição à obrigação tributária do ICMS. O estabelecimento é o local onde serão recebidas: informações, fiscalização, intimações e correspondência, de um modo geral. Lembrando que isso não significa que a empresa deverá permanecer sempre no mesmo local. Ela poderá alterar seu endereço em qualquer momento, desde que comunique de forma oficial a mudança de domicílio tributário. Não o fazendo, sujeitar-se-á às penalidades cabíveis.

Vamos retomar as informações acima estudadas?

#### Resumo

◈

Nesta aula, tivemos a oportunidade de observar que ocorre o benefício fiscal quando, na operação ou prestação, não constar incidência total ou parcial do ICMS. Sendo assim, são benefícios fiscais: isenção, redução de base de cálculo, crédito outorgado, remissão e anistia. Isenção é uma forma de incentivo fiscal em que a empresa não terá o custo do Imposto sobre Circulação de Mercadoria e Serviço – ICMS relativo à operação (venda) ou à prestação (serviço) de um determinado produto/serviço. Isso significa dizer que a empresa está isenta de pagar o ICMS. A isenção existe por tempo determinado ou indeterminado, definido de acordo com a legislação tributária que concede o benefício. Redução da base de cálculo é uma forma de isenção, mas que não isenta toda a mercadoria, e sim, parte dela. Sendo assim, percebe-se que um produto pode ter incidência em uma parte e não incidir em outra. Crédito outorgado é uma parte do ICMS devolvido em forma de

◈

crédito na venda de mercadoria ou na prestação de serviço. Remissão é o perdão legal da dívida tributária, não importando se esse perdão é parcial ou total, mas deve ser instituído (criado) por lei. Anistia é o perdão da multa tributária (penalidade por não cumprir alguma obrigação) e, assim como a remissão, deve vir determinada em lei.

Por fim, conhecemos o conceito de estabelecimento, que representa um local público ou particular, podendo ser próprio ou não (cedido, alugado, emprestado), com intuito de desenvolver algum tipo de atividade comercial e/ou prestacional. Quando nos referimos a um estabelecimento, consideramos o local onde a empresa funciona.

◈

#### Atividade de aprendizagem

⊕

1. .................... é uma forma de incentivo fiscal em que a empresa não terá o custo do Imposto sobre Circulação de Mercadoria e Serviço – ICMS, relativo à operação (venda) ou à prestação (serviço) de um determinado produto/ serviço.

Estamos falando de:

- a) Remissão
- b) Isenção
- c) Anistia

Chegamos ao fim de mais uma aula. Esperamos que você esteja cada vez mais se familiarizando com a Escrita Fiscal. Nós nos encontraremos na próxima aula, para apresentação de outros elementos que compõem a Escrita Fiscal, como nota fiscal, conhecimento de transportes e Código Fiscal da Operação – CFOP. Contamos com a sua indispensável participação. Abraços!

## **Aula 6. Documentos fiscais e código fiscal da operação – CFOP**

⊕

## Objetivos:

- **•** distinguir os diversos modelos de notas fiscais;
- **•** identificar a validade de documentos fiscais; e
- **•** utilizar o Código Fiscal da Operação CFOP adequado para cada tipo de situação.

Olá, cursista, tudo bem? Esperamos que esteja tudo ótimo, porque a Escrita Fiscal está à sua espera. Na aula anterior, vimos a não incidência, benefícios fiscais, estabelecimento e local da prestação. Agora, chegou a vez de estudar a nota fiscal, o conhecimento de transporte e o Código Fiscal da Operação - CFOP.

Certamente você já teve algum tipo de contato com uma nota fiscal, não é mesmo? Dissemos isso porque, basicamente, quando é realizada uma compra em um determinado estabelecimento comercial, ele é obrigado a emitir o documento fiscal para o consumidor. Esse comprovante de compra resguarda e garante o direito tanto do consumidor como do comerciante.

Mas, o que significa mesmo nota fiscal, você sabe?

#### 6.1 Nota fiscal

</del>

Pode-se dizer que a nota fiscal é um documento que protege a mercadoria para que ela possa transitar sem nenhum tipo de impedimento. Digamos que essa é uma forma de controle utilizada pelo Fisco para que aconteça a circulação de bens, mercadorias ou serviços, bem como a tributação do imposto. A nota fiscal é a melhor maneira de comprovar a posse da mercadoria ou a realização de algum serviço.

◈

Para a confecção da nota fiscal de venda ou prestação de serviço é necessário que a empresa solicite junto a uma gráfica a impressão de documentos fiscais. Um representante da gráfica, por sua vez, deverá dirigir-se até a Secretaria da Fazenda Estadual e solicitar uma Autorização para Impressão de Documentos Fiscais – AIDF.

Mas, o que deve conter na nota fiscal?

⊕

A nota fiscal deve conter denominação, número de ordem, série/subsérie, número da via, natureza da operação (venda, devolução, remessa para demonstração, bonificação, brinde), data de emissão, especificar o nome do titular se é pessoa física ou pessoa jurídica, endereço do emissor, inscrição estadual, Cadastro Nacional de Pessoa Jurídica - CNPJ, nome do destinatário, adquirente de produtos e/ou serviços, endereço do destinatário, data de saída das mercadorias, discriminação das mercadorias (quantidade, marca, tipo, modelo, espécie e discriminação possível de produtos), classificação fiscal dos produtos, no caso de produtos industrializados, a base de cálculo do Imposto sobre Circulação de Mercadorias e Serviços – ICMS, o nome do transportador da mercadoria, endereço do transportador, placa do veículo, forma de acondicionamento dos produtos (quantidade espécie e peso, litros e outros), nome, endereço e inscrição estadual. E, ainda, no rodapé de uma nota fiscal deve conter: o CNPJ do impressor de notas (gráfica), data de impressão da nota fiscal, quantidade impressa, números de ordem com respectiva série/ subsérie, bem como número da Autorização para Impressão de Documentos Fiscais – AIDF.

#### 6.2 Alguns modelos de notas fiscais

Ainda sobre a nota fiscal, seguem alguns modelos existentes, de acordo com o Regulamento do Código Tributário do Estado de Goiás – RCTE, no Anexo VI:

Nota Fiscal Modelo 1 ou 1A;

Nota Fiscal de Venda a Consumidor, Modelo 2;

Nota Fiscal/Conta de Energia Elétrica, Modelo 6;

Nota Fiscal de Serviço de Transporte, Modelo 7;

 $\bigoplus$ 

◈

Nota Fiscal de Serviço de Transporte, Modelo Especial;

Conhecimento de Transporte Rodoviário de Cargas, Modelo 8;

⊕

Nota Fiscal de Serviço de Comunicação, Modelo 21; e

Nota Fiscal de Serviço de Telecomunicação, Modelo 22.

Além desses, há outros também relevantes (GOIÁS, 1997, Anexo VI).

Você sabe que a nota fiscal tem prazo de validade? Não?

Pois é, fique atento, porque a nota fiscal tem, sim, prazo de validade, e deve ser utilizada dentro de um período de quatro anos.

Caro(a) cursista, é importante atentar que além do prazo de validade, as notas fiscais devem ser liberadas para utilização do documento, pois é necessário que a Secretaria da Fazenda tenha um controle de circulação de notas. A Secretaria da Fazenda não libera notas fiscais para a utilização da pessoa jurídica que possuir algum tipo de pendência, seja débito, cadastro irregular, ausência de declaração, dentre outros.

#### 6.3 Transporte rodoviário de cargas, abreviadamente conhecido como ctrc

Na sequência, veremos o que é Conhecimento de Transporte Rodoviário de Cargas, abreviadamente conhecido como CTRC. Esse também é um modelo de nota fiscal, emitido pela transportadora da mercadoria. É utilizado quando ocorre a saída da mercadoria de um estabelecimento para outro. Durante esse trecho, a transportadora passa a ser responsável pela guarda dessa mercadoria. Sobre o CTRC incide o Imposto sobre Circulação de Mercadorias e Serviços – ICMS, da

mesma maneira que a venda de mercadoria.

Agora vamos saber que tipo de informações contém a nota fiscal de Conhecimento de Transporte Rodoviário de Cargas – CTRC?

Basicamente, na nota fiscal de CTRC há os mesmos itens que existem na nota fiscal, tais como: denominação, número de ordem, série/subsérie, data ◈

de emissão, nome do titular e outros.

⊕

Ainda sobre a nota de conhecimento de transporte, ela pode ser paga tanto pelo destinatário da mercadoria (quem compra) como pelo remetente (quem a vende). Quando é pago pelo destinatário, ele, o contribuinte, poderá aproveitar o crédito de ICMS; quando é pago pelo remetente, não dá direito ao destinatário de aproveitá-lo – esse procedimento é conhecido como cláusula CIF (Cost, Insurance and Freight – sigla inglesa que, em português, significa custo, seguro e frete). Então, quem paga pelo frete tem o direito em aproveitar o crédito do ICMS.

#### 6.4 Código fiscal da operação - CFOP

Agora passaremos a trabalhar com o Código Fiscal da Operação - CFOP. Você sabe o que é?

O CFOP é a abreviação de Código Fiscal da Operação, e ele é utilizado para distinguir cada operação fiscal.

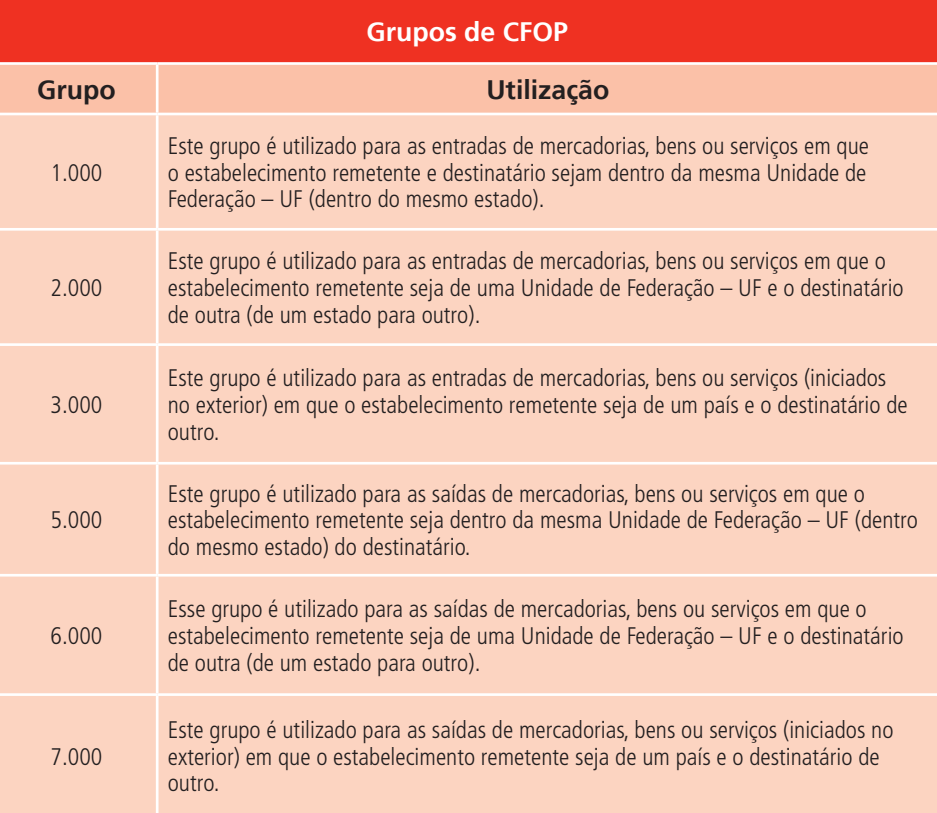

◈

Abaixo, perceba que há um exemplo de cada grupo do Código Fiscal da Operação – CFOP relacionado ao comércio e como é utilizado. As informações a seguir foram retiradas do site da Secretaria de Fazenda do Governo do Estado de Pernambuco (Pernambuco, 2012):

⊕

**1.102** - Compra para comercialização – classificam-se neste código as compras de mercadorias a serem comercializadas e que foram realizadas dentro do mesmo estado, ou seja, uma compra estadual.

**2.102** - Compra para comercialização – classificam-se neste código as compras de mercadorias a serem comercializadas e que foram realizadas em outros estados, classificadas como compra interestadual.

**3.102** - Compra para comercialização – classificam-se neste código as compras de mercadorias a serem comercializadas e que foram realizadas em outro país, conhecidas como compra internacional (importação).

**5.102** - Venda de mercadoria adquirida ou recebida de terceiros – classificam-se neste código as vendas de mercadorias adquiridas ou recebidas de terceiros para industrialização ou comercialização, e que não tenham sido objeto de qualquer processo industrial no estabelecimento. Vendas estas efetuadas dentro do mesmo estado e compreendidas como venda estadual.

**6.102** - Venda de mercadoria adquirida ou recebida de terceiros – classificam-se neste código as vendas de mercadorias adquiridas ou recebidas de terceiros para industrialização ou comercialização, e que não tenham sido objeto de qualquer processo industrial no estabelecimento. É a venda interestadual.

**7.102** - Venda de mercadoria adquirida ou recebida de terceiros – classificam-se neste código as vendas de mercadorias adquiridas ou recebidas de terceiros para industrialização ou comercialização, e que não tenham sido objeto de qualquer processo industrial no estabelecimento. Compreendida como venda Internacional (exportação).

Gostou do que estudamos? Entendeu o conteúdo? Então vamos verificar os tópicos mais importantes.

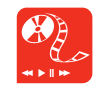

No site da Secretaria da Fazenda do Estado de Goiás – <www. sefaz.go.gov.br>, no RCTE, anexo IV, consta toda a relação de CFOP, no qual podemos ver qualquer das situação/situações expostas nesta aula.

♠

#### Resumo

Estudamos sobre nota fiscal, que é um documento que protege a mercadoria para que ela possa transitar sem nenhum tipo de impedimento.

Vimos que o Conhecimento de Transporte Rodoviário de Cargas, abreviadamente conhecido como CTRC, também é um modelo de nota fiscal, emitido pela transportadora da mercadoria.

Você foi informado que o CFOP é a abreviação de Código Fiscal da Operação, utilizado para distinguir cada operação fiscal.

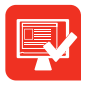

◈

### Atividade de aprendizagem

⊕

1. Marque V para verdadeiro e F para falso.

a) ( ) Nota fiscal é um documento que não protege a mercadoria para que ela possa transitar sem nenhum tipo de impedimento.

b) ( ) O CFOP é utilizado para distinguir cada operação fiscal.

c) ( ) A nota fiscal tem prazo de validade e não há problema em ser utilizada mais que 5 anos.

Esperamos que você tenha gostado desta aula. O conhecimento que adquirimos hoje será acrescido de mais detalhes na Aula 7, quando veremos a temática dos livros fiscais e suas escriturações, incluindo livros de entradas, saídas, ICMS, inventários e ocorrências fiscais.

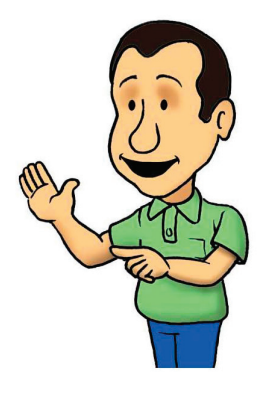

⊕

## **Aula 7. Livros fiscais e suas escriturações**

€

## Objetivos:

◈

- **•** identificar os tipos de livros fiscais;
- **•** diferenciar livro de entrada com livro de saída;
- **•** apontar a obrigatoriedade do livro fiscal; e
- **•** especificar a escrituração dos livros fiscais.

Olá, tudo bem? Na aula anterior, abordamos o Código Fiscal da Operação – CFOP e documentos fiscais: notas fiscais e conhecimento de transporte. Nesta aula, nosso assunto serão os livros fiscais e suas escriturações. Iremos conhecer a importância desses livros e como fazer as devidas escriturações. Contamos com você!

Nosso intuito é apresentar os livros fiscais, objetos de nosso estudo. Eles são classificados como: Livro de Registro de Entradas, Livro de Registro de Saídas, Livro de Apuração de ICMS, Inventários e Ocorrências Fiscais. A partir desse acervo, iremos descobrir, juntos, a função de cada um deles.

### 7.1 Livros fiscais, o que são?

Os livros fiscais são obrigatórios para o registro de escrituração fiscal. Devem ser utilizados para fins de registro de toda movimentação da empresa, seja de entrada de bens, serviços e mercadorias, ou de saídas de qualquer natureza, podendo ser doação, bonificação, vendas e outras. Toda movimentação realizada na empresa deve ser efetivamente informada nesses livros – esse procedimento é uma exigência das Secretarias da Fazenda dos Estados. Os livros, posteriormente, precisam ser autenticados junto às Secretárias Estaduais da Fazenda para a comprovação da existência dos mesmos.

◈

Então, agora conheceremos os livros que são mais comuns dentro da Escrita Fiscal.

### 7.2 Livro de registro de entradas

⊕

Neste livro devem ser registradas todas as operações relativas à entrada de mercadorias no estabelecimento, ou seja, as compras, sejam elas para fins de consumo, aquisição de bens para o ativo imobilizado, comercialização, demonstração, dentre outras. Todas as movimentações de entrada de mercadorias devem ser registradas no livro fiscal, que se apresentam em dois modelos, sendo o 1 ou 1-A.

O registro no livro modelo 1 é utilizado quando há simultaneamente a incidência sobre a entrada de mercadoria, tanto do Imposto sobre Circulação de Mercadoria e Serviço – ICMS, quanto do Imposto sobre Produtos Industrializados - IPI. Este imposto (IPI) existe somente para quem industrializa, então poderemos dizer que incide quando a empresa tem como ramo de atividade a industrialização, ou seja, o processo de transformação de um determinado produto. Já o 1-A é utilizado somente na existência da entrada da mercadoria, em que incide apenas o ICMS – consideramos que, no geral, são empresas da área comercial ou prestacional, mas que realizam somente a revenda de mercadoria ou executam algum tipo de serviço.

Quanto à escrituração deste livro, compreende-se que deve ser feita por período de apuração, sendo mercadoria por mercadoria ou prestação de serviço por prestação de serviço, em ordem cronológica (seguindo a data dos acontecimentos dos fatos), até o dia seguinte ao da entrada da mercadoria ou da prestação do serviço.

Exemplo: caso a mercadoria tenha chegado à empresa hoje, ela deve ser registrada no Livro de Registro de Entrada até o dia seguinte. É importante ressaltar que a autenticação/registro deste livro é feito anualmente na Secretaria da Fazenda, sendo que deve conter nele registros individualizados mensalmente.

Ainda deve conter no livro: a data da entrada, o tipo do documento fiscal, a origem da compra, o valor da aquisição, a alíquota, o valor do imposto creditado, a base de cálculo, dentre outros, podendo ser consultado na íntegra o que está contido nos livros e nas normas de escrituração, isto é, no Regulamento do Código Tributário do Estado de Goiás - RCTE, artigos 310 a 312.

⊕

◈

⊕

|                                                           | LIVRO REGISTRO DE ENTRADAS -RE-MODELO P1(A) |                                                                    |                               |                                            | (a) Códapo de valeros fruceis                                       |                                                |             |
|-----------------------------------------------------------|---------------------------------------------|--------------------------------------------------------------------|-------------------------------|--------------------------------------------|---------------------------------------------------------------------|------------------------------------------------|-------------|
| <b>Empress: SLIPORTE</b>                                  |                                             |                                                                    |                               |                                            | 1 - Dynmaylin wann artistitis die bropverke                         |                                                |             |
| <b>CNPJI</b>                                              |                                             | <b>MAG, INC., ISBN 771</b>                                         |                               |                                            | 2 - Operacjie sem crédito do Imposto - ISENTAS ou<br>MAD TRIBUTARAK |                                                |             |
| Folks: 1                                                  |                                             | Més ou PeriodoWno: (01/85/3088 a 11/67/2808)                       |                               |                                            | 3 - Operação sem crédito de importo - OUTRAS                        |                                                |             |
|                                                           | <b>Bocumentos Fiecale</b>                   |                                                                    |                               | <b>Cariffragio</b>                         | <b>Kelores Fiscale</b>                                              |                                                |             |
| Data de<br><b>Bidolo</b><br>Entrada Growcia Sub-<br>Rénta | <b>Data</b> de<br>Nalessano.                | Códige-de<br>$\mathbf{u}$<br>Documento Emiremio Origent            | Value<br>Costibili            | ICIMS Cod.<br>Contine Firest<br><b>IPI</b> | <b>Walter</b><br><b>Risco de</b><br>(a)<br>Gálesia                  | <b>Impound</b><br>Alike  <br><b>Coaclitado</b> | Otrasmaçõea |
| Od.<br>ur<br>٠                                            | 222 233 0406/2808                           | si#<br>×                                                           | 2.486.08                      | 1,100 1065 2                               | 2.400.00                                                            |                                                |             |
| CLIENTE CORREIA LARANJA LTDA<br>30<br>w                   | 49, 858<br>100040808                        | SR<br>٠                                                            | 121.333.488.0<br>360.00       | 1,902 IDMS 3                               | 360.00                                                              |                                                |             |
| CORNEA LARANGA LTDA<br>- 6<br>ur.                         | 30                                          |                                                                    | 357.129.851-5                 |                                            | 3.00                                                                |                                                |             |
| 股<br>Jülio Márcio Enralucci                               | <b>SOUT TOBOK</b>                           | 15<br>SP                                                           | 2.00<br>246,356,666.8         | 1.916 IDMS 2                               |                                                                     |                                                |             |
| <b>Malor Contabil</b>                                     | <b>Valor Base Chicule</b>                   |                                                                    | Volce cla 10185               | <b>Valor de lavantas</b>                   | Valer de Guiras                                                     | Video die IPI                                  |             |
| 3.402.96                                                  |                                             | 8.00                                                               | 0.00                          | 2.452.88                                   |                                                                     | 0.30<br>0.00                                   |             |
|                                                           |                                             |                                                                    |                               |                                            |                                                                     |                                                |             |
|                                                           |                                             |                                                                    | Resumo de Queração por CFOP   |                                            |                                                                     |                                                |             |
| CFOP                                                      | <b>Violen Centricii</b>                     | Volor Base Cálculo Volor de ICMS Volor de Inerdas Volor de Outras  |                               |                                            |                                                                     | Volus de 1911                                  |             |
| 1.102                                                     | 2,460.00                                    | 6.00                                                               | 0.00                          | 2,480.00                                   | 0.00                                                                | 0.00                                           |             |
| 1,916                                                     | 2.00                                        | 0.00                                                               | 0.00                          | 2.00                                       | 0.00                                                                | 0.00                                           |             |
| <b>Total Geral</b>                                        | 2.462.80                                    | 0.00                                                               | 0.00                          | 2,462.00                                   | 0.00                                                                | 0.00                                           |             |
|                                                           |                                             |                                                                    |                               |                                            |                                                                     |                                                |             |
| <b>UF</b>                                                 |                                             |                                                                    | Resumo de Operação por Estado |                                            |                                                                     |                                                |             |
|                                                           | Valor Contabil                              | Valor Base Cálculo Volor de ICMS Valor de Isentas Valor de Cutros. |                               |                                            |                                                                     | Valor de IP1                                   |             |
| <b>RF</b>                                                 | 248200                                      | 0.00                                                               | 0.00                          | 2,452.00                                   | 1,01                                                                | 0.00                                           |             |
| <b>Tutal Geral</b>                                        | 2,482,00                                    | 0.00                                                               | 0.00                          | 2,457.00                                   | 0.00                                                                | 0.00                                           |             |
|                                                           |                                             |                                                                    | Reaumo de Aliquota de ICMS    |                                            |                                                                     |                                                |             |
| <b>ALIGEOTA</b><br>DE ICMS                                | <b>Valor Contábil</b>                       | Valor Base Cálculo Valor de ICMS Velor de Isentes Valor de Outras  |                               |                                            |                                                                     | Valor de IPI                                   |             |
| a                                                         | 2,462.00                                    | 0.00                                                               | 0.00                          | 2,482.00                                   | 0.00                                                                | 0.00                                           |             |

Figura 1 - Fonte: <http://www.frgnet.com.br/new/?Conteudo=solucoes\_empresariais&id\_solucao=1&id\_desc=15>

### 7.3 Livro de registro de saídas

</del>

O Livro de Registro de Saída é destinado à escrituração de todas as saídas de mercadorias ou prestações de serviço do estabelecimento, seja como forma de venda, doação, consignação, demonstração, dentre outras. Este livro é conhecido como modelo 2 ou 2-A. O modelo 2 é utilizado para o registro de saídas de mercadoria, nele são registradas as saídas de mercadoria que tenham o Imposto sobre Circulação de Mercadoria e Serviços – ICMS e Imposto sobre Produtos Industrializados – IPI. Quando nos referimos ao IPI, entende-se que existe incidência, quando se trata de empresa industrial. Já o modelo 2-A possui somente a incidência do ICMS sobre as saídas de mercadorias – é o que acontece com as empresas que praticam revenda de mercadoria em geral. Então, podemos afirmar que o modelo 2 é relativo ao ICMS e ao IPI, já o 2-A quando existe somente o ICMS.

O Livro de Registro de Saída será registrado com as mesmas características do Livro de Registro de Entradas.

Vale lembrar ainda que a escrituração deve ser feita em ordem cronológica, desde o primeiro lançamento até o último, sendo que o prazo limite para o registro é o dia seguinte após a emissão do documento fiscal. O livro deve conter: data de saída da mercadoria, tipo de documento fiscal, código fiscal, ◈

valor da venda, valor do imposto debitado, base de cálculo, alíquota, dentre outros, que podem ser consultados na íntegra no RCTE – Estado de Goiás, artigos 316 e 317.

⊕

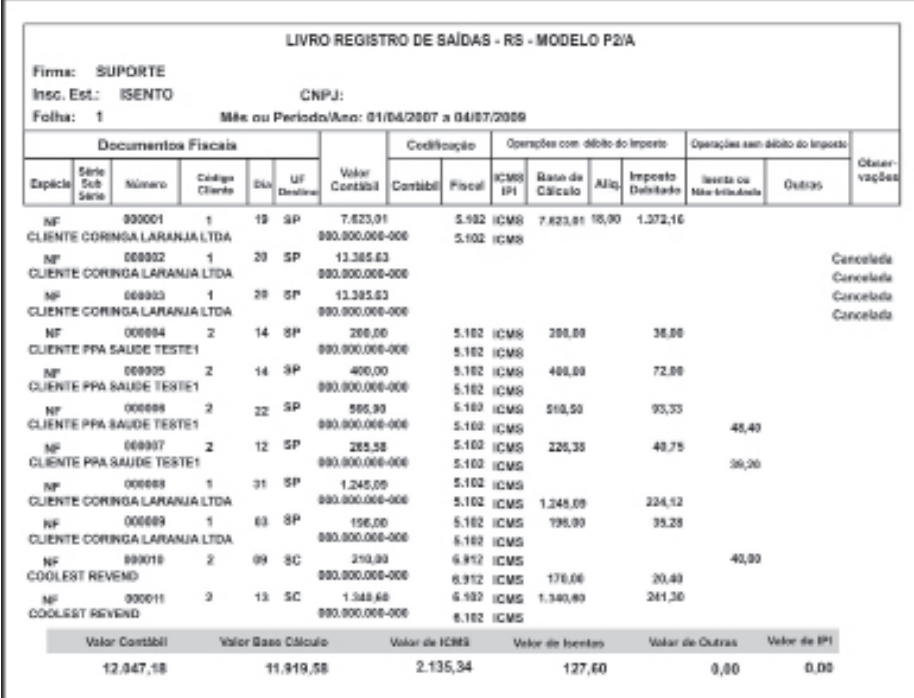

**Figura 2 -** Fonte: Ilustrador

#### 7.4 Livro de apuração de ICMS

O Livro de Apuração do ICMS destina-se à apuração do Imposto sobre Circulação de Mercadorias e Serviço – ICMS. No momento em que é dada a entrada da mercadoria no estabelecimento, ou prestações de serviços (serviços recebidos), constitui-se um crédito do ICMS, e na saída da mercadoria ou prestações de serviços (serviços executados), constitui-se um débito.

A escrituração deste livro deve conter informações, tanto do Livro de Registro de Entrada como também do Livro de Registro de Saída, verificando passo a passo, através desses registros, os créditos adquiridos pelas entradas de mercadorias/compras, e os débitos provindos da venda de mercadoria. Além disso, o livro deve demonstrar os valores que serão aproveitados no próximo mês, caso haja crédito para realizar a compensação na apuração de ICMS do mês seguinte, e se houver imposto a recolher, também deverá ser demonstrado o valor, para o devido recolhimento da guia de ICMS com a finalidade de liquidar o débito desse imposto.

O Livro de Apuração de ICMS deve ser registrado trimestralmente na Secretaria da Fazenda, sendo de: janeiro a março (1º trimestre), abril a junho

 $\bigoplus$ 

◈

(2º trimestre), julho a setembro (3º trimestre) e, por fim, o quarto e último trimestre, de outubro a dezembro, quando se deve fazer ainda uma encadernação, unindo todos os trimestres para efetuar o último registro/autenticação do ano.

⊕

Você obterá maiores informações a respeito do Livro de Apuração de ICMS se consultar o Regulamento do Código Tributário do Estado de Goiás – RCTE, artigos 340 e 341.

Muito bem, conforme proposto no tema gerador desta aula, vimos vários tipos de livros e suas funções. Agora veremos o Livro de Registro de Inventário e o Livro de Registro de Utilização de Documentos Fiscais e Termos de Ocorrências, que são partes conclusivas desse assunto.

Caro(a) cursista, perceba que o registro de inventário é utilizado para fins de informação sobre o estoque de mercadoria. Nesse sentido, a empresa deverá fazer uma contagem de tudo que ela possui disponível para venda no último dia do ano-calendário e informar à Secretaria da Fazenda, em forma de inventário. No Livro de Inventário também deve conter informações sobre o ativo imobilizado, que é uma relação de bens que a empresa possui até a data da informação do inventário. No livro é necessário conter, ainda, a discriminação do produto, quantidade, unidade, valor (custo da aquisição), dentre outras informações.

O registro do Livro de Inventário deve ser efetuado até o mês de fevereiro do ano seguinte ao do encerramento do exercício.

As normas de escrituração do livro constam no Regulamento do Código Tributário do Estado de Goiás – RCTE, artigos 333 e 335 a 337.

Por fim, veremos o Livro de Registro de Utilização de Documentos Fiscais e Termos de Ocorrências. Esse livro tem como finalidade a escrituração de documentos fiscais emitidos pela gráfica, que é quem confecciona os blocos, ou pelo contribuinte que utiliza o documento fiscal respectivo. O Livro de Registro de Utilização de Documentos Fiscais e Termos de Ocorrência deve existir em toda empresa emitente de nota fiscal. A escrituração precisa ser lançada obedecendo operação por operação e seguindo uma ordem cronológica, conforme o acontecimento dos fatos.

Ainda a respeito dos livros fiscais, temos o termo de ocorrência. Ele é utilizado para registrar algum fato anormal dentro da empresa, exemplo: a

</del>

◈

não emissão de um cupom fiscal devido à falta de energia. Esse fato é uma ocorrência e precisa ser registrada e justificada no livro, para que assim não existam problemas em caso de fiscalização.

O que você aprendeu de mais interessante nesta aula? Vamos retomar?

⊕

#### Resumo

Os livros fiscais são obrigatórios para o registro de escrituração fiscal. Devem ser utilizados para fins de registro de toda movimentação da empresa. Já o livro de

registro de entrada é aquele em que se registram todas as operações relativas à entrada de mercadorias no estabelecimento. O Livro de Apuração do ICMS destina-se à apuração do Imposto sobre Circulação de Mercadorias e Serviço – ICMS, e o Livro de Registro de Utilização de Documentos Fiscais e Termos de Ocorrências deve existir em toda empresa emitente de nota fiscal.

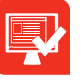

◈

#### Atividade de aprendizagem

1. São obrigatórios para o registro de escrituração fiscal. Devem ser utilizados para fins de registro de toda movimentação da empresa. Estamos falando de:

- a) Apuração ICMS
- b) Livros fiscais
- c) Registro de entradas
- d) Registro de saídas

Esperamos que você tenha gostado de conhecer a respeito dos livros fiscais, lembrando que no Regulamento do Código Tributário do Estado de Goiás – RCTE constam todas as normas de escrituração que estudamos aqui. Na próxima aula, veremos dois tipos de declaração acessória exigidas pela Secretaria da Fazenda, compreendidas como: Declaração Periódica de Informações – DPI e Sistema Integrado de Informações sobre Operações Interestaduais com Mercadorias e Serviços – Sintegra. Esperamos por você. Abraços e até lá.

⊕

## **Aula 8. DPI, Sintegra e preenchimento de guias**

⊕

## Objetivos:

◈

- **•** identificar os contribuintes obrigados a emitir DPI;
- **•** apurar os impostos e confirmá-los na DPI;
- **•** reconhecer a importância do Sintegra;
- **•** identificar arquivos que devem conter no Sintegra;
- **•** preencher guia de impostos; e
- **•** utilizar códigos adequados para cada recolhimento.

Olá, cursista, esperamos que esteja muito animado(a). Hoje será a nossa última aula de Escrita Fiscal. Durante todo este tempo, falamos de uma infinidade de assuntos que certamente foram importantes para seu crescimento profissional e pessoal. Você adquiriu conhecimentos imprescindíveis, os quais poderá aplicar em seu cotidiano de trabalho, criando, dessa forma, novas perspectivas de vida. Na Aula 8, abordaremos a Declaração Periódica de Informações – DPI e o Sistema Integrado de Informações sobre Operações Interestaduais com Mercadorias e Serviços – Sintegra, declarações que devem ser prestadas à Secretaria da Fazenda do Estado de Goiás. Além disso, veremos o preenchimento de guias.

Iniciaremos nossa aula conhecendo a Declaração Periódica de Informação – DPI, que tem como finalidade prestar informações de apuração do Imposto sobre Circulação de Mercadorias e Serviços – ICMS. Ela deve detalhar as compras conforme a natureza, separando-as através do Código Fiscal da Operação – CFOP. Vale lembrar que cada código tem um significado, seja por meio da entrada de mercadoria para bonificação, demonstração, brinde, comercialização, compra de bem destinado ao ativo imobilizado, dentre ou⊕

tros. É importante ressaltar que a DPI deve registrar as saídas de mercadorias e subdividi-las em códigos, especificando-as de acordo com a natureza, seja para revenda, bonificação, brinde e outras.

⊕

A DPI tem como finalidade a informação sobre a movimentação da empresa e apuração do ICMS, devendo perceber que nesse tipo de declaração aparecerão os créditos do imposto referente a entradas de mercadorias e os débitos constantes nas vendas de mercadorias, realizando, assim, uma apuração para a Secretaria da Fazenda, informando-a da existência de crédito de ICMS para o próximo mês, ou o valor a ser recolhido para a quitação do ICMS.

Vale lembrar que a DPI deve ser entregue mensalmente e, caso no momento da apuração conste imposto a recuperar, este deve ser informado à Secretaria da Fazenda na declaração do próximo mês. Vale ressaltar que a obrigação da entrega da DPI se estende a todos os contribuintes de ICMS, sendo exceção apenas para as empresas optantes pelo Simples Nacional, que ficaram dispensadas dessa declaração.

O prazo para a entrega é até o dia 15 (quinze) do mês subsequente ao encerramento do mês. Por exemplo: a declaração de janeiro deve ser encaminhada à Secretaria da Fazenda até o dia 15 de fevereiro. Em alguns casos, a DPI se estende até o dia 20 (vinte), para empresas cujas atividades são desenvolvidas de acordo com o Código Nacional de Atividade Econômica – CNAE, iniciadas com as divisões 45, 47, 55 e 56.

É importante ressaltar que a DPI do mês de dezembro apresenta uma situação especial, pois além das informações que são comuns nos outros meses, deve-se informar também o inventário de mercadoria, ou seja, o estoque de

mercadorias que ela possuir no último dia do ano, e também totalizar toda a movimentação anual de acordo com o Código Fiscal da Operação - CFOP, informando o total de compras, vendas, serviços recebidos ou prestados, desde que sejam individualizados de acordo com o Código Fiscal da Operação.

A DPI é gerada por meio de um programa fornecido pela Secretaria da Fazenda do Estado de Goiás, e a transmissão dos dados é realizada via Internet. Após a transmissão do arquivo da DPI, o sistema emitirá um protocolo para posterior consulta, cujo intuito é constatar se a declaração foi aceita ou não. Tal procedimento é realizado pela Secretaria da Fazenda do Estado de Goiás em até 48 h após o envio da declaração, e, caso seja aprovada a DPI, é per-

 $\bigoplus$ 

◈

mitida a emissão do recibo definitivo para ser anexado junto à declaração.

⊕

Além da DPI existe outra declaração, conhecida como Sistema Integrado de Informações sobre Operações Interestaduais com Mercadorias e Serviço – Sintegra, exigida também pela Secretaria da Fazenda do Estado de Goiás.

### 8.1 Sintegra

◈

O Sistema Integrado de Informações sobre Operações Interestaduais com Mercadorias e Serviço – Sintegra é uma declaração informada pelo contribuinte com a movimentação mensal da empresa. Tem por finalidade informar ao Estado quem vendeu e comprou mercadoria, ou seja, a empresa é obrigada a informar de quem comprou e para quem foi efetuada a venda. A Secretaria da Fazenda faz um cruzamento das informações prestadas pelos contribuintes, sendo que o Sintegra é utilizado por todos os estados da Federação. É uma maneira utilizada por eles para controlar a circulação de mercadorias em suas jurisdições.

Exemplo: digamos que a empresa B vende uma mercadoria para a empresa C, e a empresa C declara que comprou da B, só que a empresa B não declarou que vendeu para a empresa C. Perceba, então, que, a partir do Sintegra, a Secretaria da Fazenda descobrirá que a empresa B deixou de informar sua venda. Portanto, por meio dos dados no Sintegra informado pela empresa C que houve a descoberta de que a empresa B deixou de prestar a devida informação de venda. Se comprovado que houve sonegação de informação, será acarretada a penalidade para a empresa B por falta de registro de nota fiscal.

Diante do exposto, compreende-se a importância do rigor aplicado pela Secretaria da Fazenda quanto às informações de compra e venda entre as empresas. Para tanto, é utilizado o seguinte procedimento: a empresa declara através de um arquivo magnético; posteriormente, esse arquivo deve ser validado em um programa próprio fornecido pela Secretaria da Fazenda; em seguida, deve realizar a transmissão do arquivo via Internet. Está obrigado a entregar o Sintegra todo(a) contribuinte que tenha escrituração fiscal de forma eletrônica, e cujo seu faturamento no ano-calendário anterior seja superior a R\$ 36.000,00 (trinta e seis mil reais), independentemente do modelo de tributação a que esteja enquadrado, inclusive os optantes do Simples Nacional.

◈

 $\bigoplus$ 

O arquivo Sintegra é composto por códigos alfanuméricos, sendo que para cada número ou letra existe um significado. Vejamos, de acordo com o enquadramento de cada empresa, o que é necessário para o envio correto do arquivo magnético – Sintegra.

Veja abaixo um modelo retirado do site da Secretaria da Fazenda do Estado de Goiás.

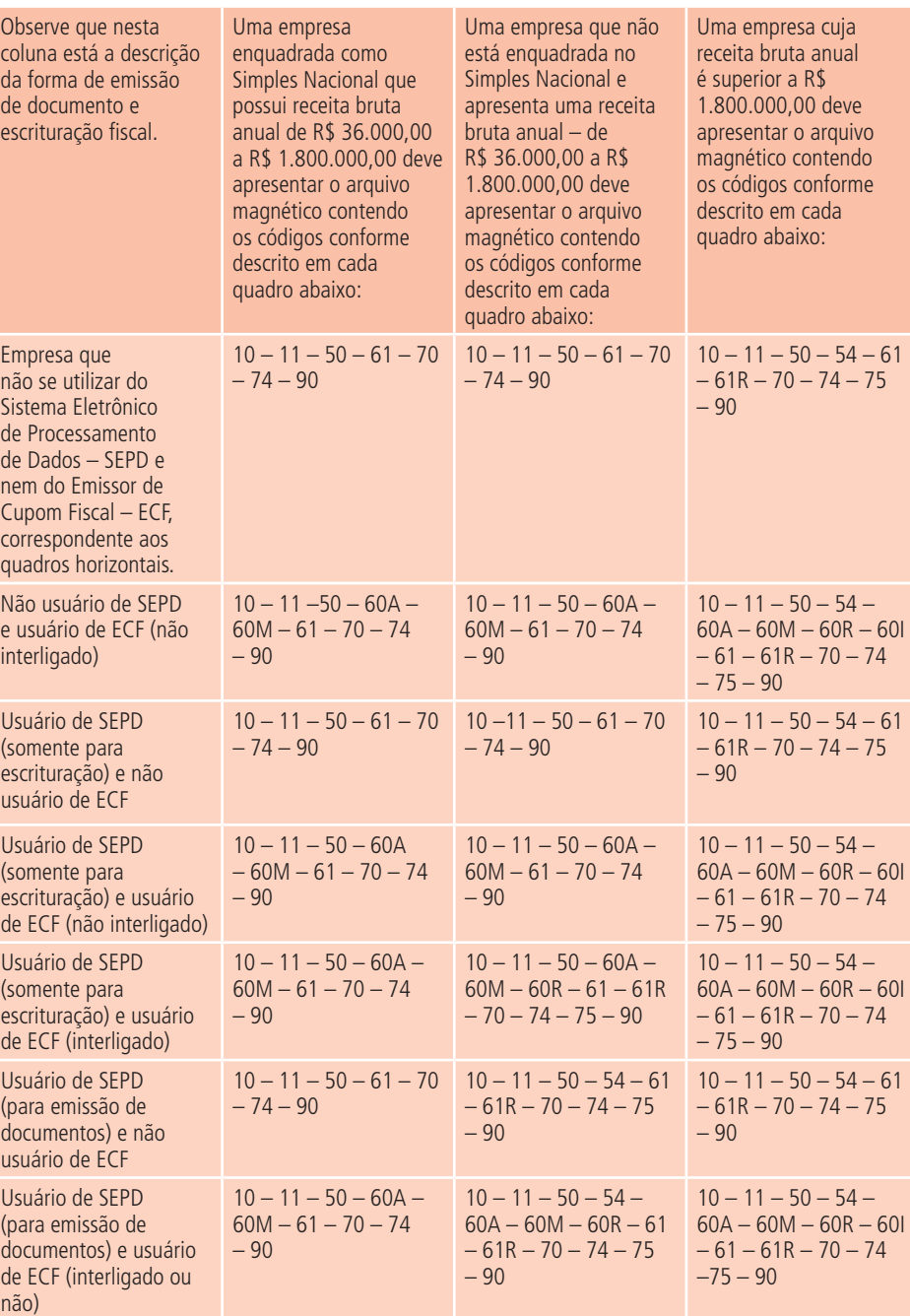

Fonte: www.sefaz.go.gov.br

◈

⊕

No manual do Sintegra, disponível no site da Secretaria da Fazenda – SEFAZ, consta o anexo X – nele, é permitido consultar o significado de cada código utilizado no Sintegra.

⊕

Agora conheceremos, na prática, o procedimento de algumas guias utilizadas no trabalho de Escrita Fiscal.

#### 8.2 Preenchimento de DARE, DARF e DAS

Perceba que, na execução da Escrita Fiscal, é prática elaborar guias para o recolhimento dos impostos. É a partir desse recolhimento que se cumpre a obrigação tributária compreendida como pagamento.

Na Aula 4, falamos das noções de ICMS e citamos exemplos referentes ao recolhimento desse imposto. Para efetuar o recolhimento do ICMS é necessário preencher o Documento de Arrecadação Estadual, o DARE, e nele deve conter: CNPJ, inscrição estadual, nome do(a) contribuinte, período de apuração, código de recolhimento, vencimento e valor a ser recolhido. Esses dados são imprescindíveis para validar o Documento de Arrecadação Estadual – DARE.

Nas Aulas 2 e 3, abordamos sobre a tributação das empresas, lucro presumido, arbitrado e real. Para efetuar o recolhimento dos impostos devidos sobre essas tributações, é necessário preencher o Documento de Arrecadação da Receita Federal – DARF. Nesse documento deve constar: nome e CNPJ do contribuinte, período de apuração, código de recolhimento para cada tipo de tributação, vencimento e valor a recolher.

Existe ainda o Documento de Arrecadação do Simples Nacional – DAS, referente às empresas optantes pelo Simples Nacional, em que o preenchimento é realizado/gerado diretamente pela Receita Federal do Brasil. No DAS deve conter: nome e CNPJ do contribuinte, período de apuração, vencimento e valor a ser recolhido.

Ao preencher as guias do imposto, é de suma importância que o código de arrecadação esteja correto com a sua tributação, pois, uma vez incorreto, tanto o sistema da Receita Federal quanto o da Secretaria da Fazenda Estadual podem não reconhecer o pagamento – em decorrência disso, pode acontecer de permanecer em aberto o débito do imposto.

◈

◈

Na Aula 8, ressaltamos que é essencial manter corretas as informações das declarações acessórias da Secretaria da Fazenda Estadual, pois é através delas declarações que o estado organiza o controle das movimentações dos contribuintes e dos impostos que deve recolher. Ao longo desta aula, foi abordada a importância do preenchimento correto das guias e como deve ser realizado seu pagamento. Caso os dados não estejam corretos, o pagamento pode não ser reconhecido.

Agora, vamos resumir os pontos principais desta aula!

⊕

#### Resumo

Chegamos ao fim de mais uma aula. Nesta, aprendemos sobre Declaração Periódica de Informação – DPI, que tem como finalidade prestar informações de apuração do Imposto sobre Circulação de Mercadorias e Serviços – ICMS. Apresentamos também o Sistema Integrado de Informações sobre Operações Interestaduais com Mercadorias e Serviço – Sintegra, uma declaração informada pelo contribuinte com a movimentação mensal da empresa, que tem por finalidade informar ao Estado quem vendeu e comprou mercadoria. Na execução da Escrita Fiscal, é prática elaborar guias para o recolhimento dos impostos, e é a partir desse recolhimento que se cumpre a obrigação tributária, compreendida como pagamento.

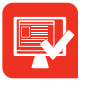

◈

#### Atividade de aprendizagem

1. Marque a resposta correspondente às alternativas.

 $\bigoplus$ 

- 1) DPI
- 2) CFOP
- 3) Sintegra

( ) Tem como finalidade prestar informações de apuração do Imposto sobre Circulação de Mercadorias e Serviços.

( ) Sistema Integrado de Informações sobre Operações Interestaduais com Mercadorias e Serviço.

( ) Cada código tem um significado, seja por meio da entrada de mercadoria para bonificação, seja para demonstração, brinde, comercialização, compra de bem destinado ao ativo imobilizado, dentre outros.

⊕

Esperamos que, durante nossas oito aulas de Escrita Fiscal, você tenha desenvolvido as habilidades e conseguido atingir a construção das competências no sentido de ampliar e aprimorar seus conhecimentos dos procedimentos contábeis para atender às demandas do mundo do trabalho, cada vez mais exigente e competitivo. Não se esqueça de praticar a arte do aprendizado – ela é fundamental e valiosa para o seu desenvolvimento profissional e pessoal. Foi muito bom trabalhar com você, desejamos-lhe muito sucesso!

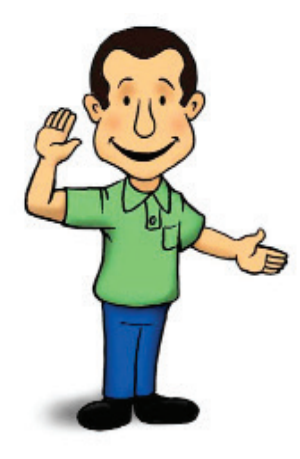

◈

⊕

## Palavras Finais

⊕

Estudante,

É com muita alegria que chegamos ao final de mais uma disciplina. Durante todo este percurso que estivemos aqui, aula após aula, você pode absorver conhecimentos que jamais irá esquecer, sendo que este é apenas um começo para a sua carreira profissional.

Não podemos ficar parados esperando as oportunidades chegarem a nossas vidas. Temos que prosseguir sempre, preparando-nos cada vez mais para o mercado de trabalho, pois este ramo é muito promissor – mas quem não se atualiza, fica para trás.

Portanto, mantenha sempre acesa a chama da curiosidade, formulando indagações, pois esta atitude nos predispõe a novas aprendizagens. Ter boas perguntas pode ser mais importante do que ter boas respostas. Quanto mais indagativo, mais interesse terá para buscar novos aprendizados.

◈

◈

## Guia de Soluções

## Aula 1

Resposta : b

## Aula 2

Respostas: F, V, F, F.

## Aula 3

Respostas: a) Utilizada pela autoridade tributária ou pelo contribuinte.

 $\bigoplus$ 

b) Normas contábeis e fiscais.

## Aula 4

Respostas: V, F, V

## Aula 5

Respostas: c) Isenção

#### Aula 6

 $\bigoplus$ 

Respostas: F,V,F

## Aula 7

Respostas: b) Livros fiscais

## Aula 8

Respostas: 1. DPI.

2. Sintegra.

3. CFOP.

## Referências

BRASIL. Código Tributário Nacional – CTN. Lei 5.172, de 25 de outubro de 1966.

⊕

\_\_\_\_\_\_. Lei nº 9.249, de 26 de dezembro de 1995. Altera a legislação do imposto de renda das pessoas jurídicas, bem como da contribuição social sobre o lucro líquido, e dá outras providências.

\_\_\_\_\_\_. Ministério da Fazenda. Secretaria da Receita Federal. Regulamento do Imposto de Renda – RIR/1999. Decreto nº 3.000, de 26 de março de 1999. Disponível em: <www.receita.fazenda.gov.br/Legislacao/rir>. Acesso em: 21 jun. 2010.

\_\_\_\_\_\_. Lei Complementar nº 123, de 14 de dezembro de 2006. Institui o Estatuto da Microempresa e Empresa de Pequeno Porte.

\_\_\_\_\_\_. Lei Complementar nº 139, de 10 de novembro de 2011. Altera dispositivos da Lei Complementar nº 123, de 14 de dezembro de 2006, e dá outras providências.

\_\_\_\_\_\_. Ministério da Fazenda. Receita Federal. Site do Ministério da Fazenda. Disponível em: <http://www.receita.fazenda.gov.br/pessoajuridica/ dipj/2002/pergresp2002/>. Acesso em: set. 2013.

◈

FABRETTI, Láudio Camargo. **Código Tributário Nacional comentado**. 4ª ed. São Paulo: Atlas, 2001.

FERREIRA, Aurélio Buarque de Holanda. **Míni Aurélio:** o dicionário da língua portuguesa. 6. ed. rev. e atual. Curitiba: Positivo, 2006.

\_\_\_\_\_\_\_\_\_\_, Aurélio Buarque de Holanda. **Minidicionário Aurélio**. Rio de Janeiro: Nova Fronteira, 1989.

FLORESTA, Liviel. **Tributação das pessoas jurídicas:** treinamento e consultoria. Goiânia: 2009.

GOIÁS. Governo do Estado de Goiás. Secretaria de Fazenda. Regulamento do Código Tributário do Estado de Goiás – RCTE. Decreto 4.852/1997, assinado por Luiz Alberto Maguito Vilela, Donaldo Rodrigues Lima e Gilberto

 $\bigoplus$ 

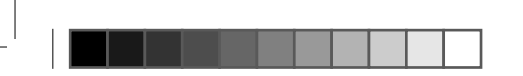

◈

Naves. Disponível em: <www.sefaz.go.gov.br>. Acesso em: 17 jun. 2010.

 $\bigoplus$ 

PERNAMBUCO. Governo do Estado de Pernambuco. Secretaria de Fazenda. Código Fiscal de Operações e Prestações – CFOP. Disponível em: <http:// www.sefaz.pe.gov.br/flexpub/versao1/filesdirectory/sessions398.htm>. Acesso em: 31 jan. 2012.

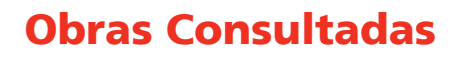

 $\bigoplus$ 

GOIÁS. Governo do Estado de Goiás. Código Tributário Estadual – CTE, Lei 11.651 de 26 de dezembro de 1991, sancionada pela Assembleia Legislativa do Estado de Goiás, assinada por Iris Rezende Machado e Haley Margon Vaz.

GOIÁS. Governo do Estado de Goiás. Secretaria de Fazenda. Guia prático do Sintegra - Grupo Gestor do Sintegra, complementação ilustrativa do disposto no Convênio ICMS 57/95. Disponível em: <www.sefaz.go.gov.br>. Acesso em: 15 jun. 2010.

LIMA, Maciel Augusto R. **Curso Prático de Escrita Fisca**l. Objetiva Edições Empresariais, 2009.

◈

## Currículo dos Professores-autores

⊕

**Elaine Machado Silveira** possui especialização em Estatística e modelagem matemática pela Pontifícia Universidade Católica de Goiás, Brasil (2009), e atualmente é professora do Centro de Educação Profissional Sebastião de Siqueira – CEPSS.

 $\bigoplus$ 

**Leonardo Marinho Sampaio** é graduado em Ciências Contábeis pela Universidade Católica de Goiás - UCG, em 2007. Atualmente, é profissional autônomo na área de Contabilidade e professor conteudista do Curso Técnico em Contabilidade, modalidade a distância, do Centro de Educação Profissional Sebastião de Siqueira – CEPSS.

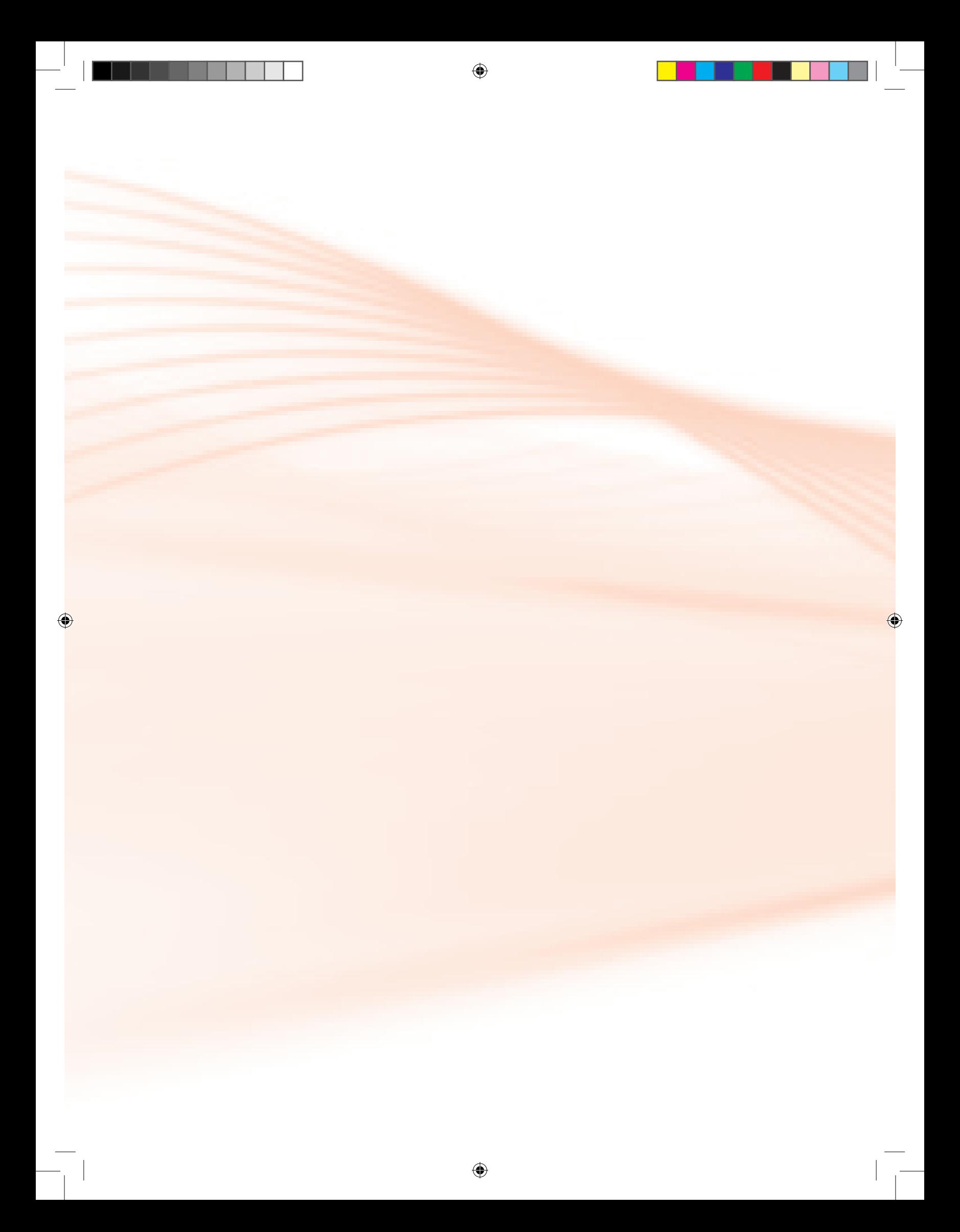